# NAG Library Routine Document

# D03PSF

<span id="page-0-0"></span>Note: before using this routine, please read the Users' Note for your implementation to check the interpretation of bold italicised terms and other implementation-dependent details.

# 1 Purpose

D03PSF integrates a system of linear or nonlinear convection-diffusion equations in one space dimension, with optional source terms and scope for coupled ordinary differential equations (ODEs). The system must be posed in conservative form. This routine also includes the option of automatic adaptive spatial remeshing. Convection terms are discretized using a sophisticated upwind scheme involving a usersupplied numerical flux function based on the solution of a Riemann problem at each mesh point. The method of lines is employed to reduce the partial differential equations (PDEs) to a system of ODEs, and the resulting system is solved using a backward differentiation formula (BDF) method or a Theta method.

# 2 Specification

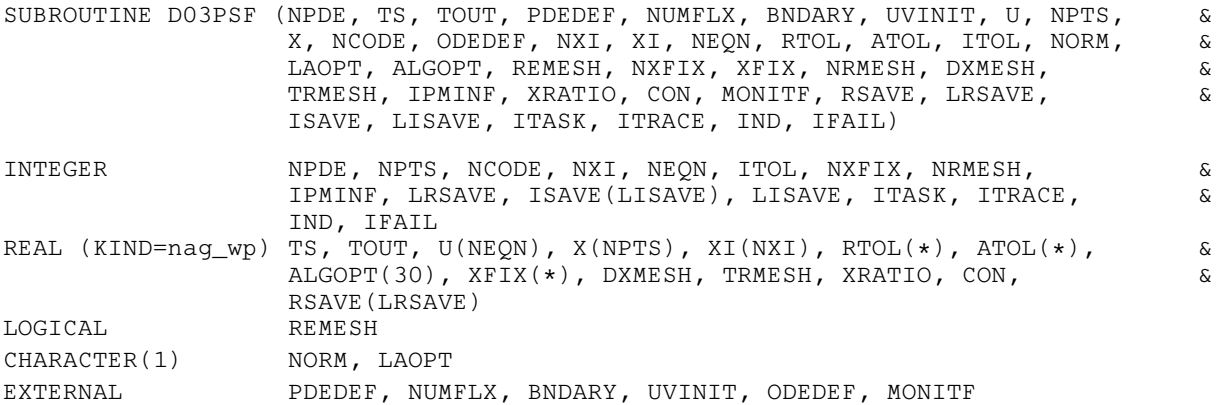

# 3 Description

D03PSF integrates the system of convection-diffusion equations in conservative form:

$$
\sum_{j=1}^{NPDE} P_{i,j} \frac{\partial U_j}{\partial t} + \frac{\partial F_i}{\partial x} = C_i \frac{\partial D_i}{\partial x} + S_i,
$$
\n(1)

or the hyperbolic convection-only system:

$$
\frac{\partial U_i}{\partial t} + \frac{\partial F_i}{\partial x} = 0,\tag{2}
$$

for  $i = 1, 2, ..., \text{NPDE}, a \leq x \leq b, t \geq t_0$  $i = 1, 2, ..., \text{NPDE}, a \leq x \leq b, t \geq t_0$  $i = 1, 2, ..., \text{NPDE}, a \leq x \leq b, t \geq t_0$ , where the vector U is the set of PDE solution values

 $U(x,t) = [U_1(x,t), \ldots, U_{\text{NPDE}}(x,t)]^{\text{T}}.$ 

The optional coupled ODEs are of the general form

 $R_i(t, V, \dot{V}, \xi, U^*, U_x^*, U_t^*) = 0, \qquad i = 1, 2, \dots, \text{NCODE},$  $R_i(t, V, \dot{V}, \xi, U^*, U_x^*, U_t^*) = 0, \qquad i = 1, 2, \dots, \text{NCODE},$  $R_i(t, V, \dot{V}, \xi, U^*, U_x^*, U_t^*) = 0, \qquad i = 1, 2, \dots, \text{NCODE},$  (3)

where the vector  $V$  is the set of ODE solution values

$$
V(t) = [V_1(t), \ldots, V_{\text{NCODE}}(t)]^{\text{T}},
$$

 $\dot{V}$  denotes its derivative with respect to time, and  $U_x$  is the spatial derivative of U.

<span id="page-1-0"></span>In [\(2\),](#page-0-0)  $P_{i,j}$ ,  $F_i$  and  $C_i$  depend on x, t, U and V;  $D_i$  depends on x, t, U,  $U_x$  and V; and  $S_i$  depends on x, t, U, V and linearly on  $\dot{V}$ . Note that  $P_{i,j}$ ,  $F_i$ ,  $C_i$  and  $S_i$  must not depend on any space derivatives, and  $P_{i,j}$ ,  $F_i$ ,  $C_i$  and  $D_i$  must not depend on any time derivatives. In terms of conservation laws,  $F_i$ ,  $\frac{C_i \partial D_i}{\partial x}$  and  $S_i$ are the convective flux, diffusion and source terms respectively.

In [\(3\),](#page-0-0)  $\xi$  represents a vector of  $n_{\xi}$  spatial coupling points at which the ODEs are coupled to the PDEs. These points may or may not be equal to PDE spatial mesh points.  $U^*$ ,  $U_x^*$  and  $U_t^*$  are the functions  $U$ ,  $U_x$ and  $U_t$  evaluated at these coupling points. Each  $R_i$  may depend only linearly on time derivatives. Hence [\(3\)](#page-0-0) may be written more precisely as

$$
R = L - M\dot{V} - N U_t^*,\tag{4}
$$

where  $R = [R_1, \ldots, R_{NCODE}]^T$ , L is a vector of length [NCODE,](#page-9-0) M is an [NCODE](#page-9-0) by NCODE matrix, N is an [NCODE](#page-9-0) by  $(n_{\xi} \times \text{NPDE})$  $(n_{\xi} \times \text{NPDE})$  $(n_{\xi} \times \text{NPDE})$  matrix and the entries in L, M and N may depend on t,  $\xi$ ,  $U^*$ ,  $U_x^*$  and V. In practice you only need to supply a vector of information to define the ODEs and not the matrices  $L, M$ and N. (See [Section 5](#page-3-0) for the specification of [ODEDEF.](#page-9-0))

The integration in time is from  $t_0$  to  $t_{\text{out}}$ , over the space interval  $a \le x \le b$ , where  $a = x_1$  and  $b = x_{\text{NPTS}}$  $b = x_{\text{NPTS}}$  $b = x_{\text{NPTS}}$ are the leftmost and rightmost points of a user-defined mesh  $x_1, x_2, \ldots, x_{\text{NPTS}}$  $x_1, x_2, \ldots, x_{\text{NPTS}}$  $x_1, x_2, \ldots, x_{\text{NPTS}}$  defined initially by you and (possibly) adapted automatically during the integration according to user-specified criteria.

The initial  $(t = t_0)$  values of the functions  $U(x, t)$  and  $V(t)$  must be specified in [UVINIT.](#page-8-0) Note that [UVINIT](#page-8-0) will be called again following any initial remeshing, and so  $U(x, t_0)$  should be specified for all values of x in the interval  $a \leq x \leq b$ , and not just the initial mesh points.

The PDEs are approximated by a system of ODEs in time for the values of  $U_i$  at mesh points using a spatial discretization method similar to the central-difference scheme used in D03PCF/D03PCA, D03PHF/ D03PHA and D03PPF/D03PPA, but with the flux  $F_i$  replaced by a *numerical flux*, which is a representation of the flux taking into account the direction of the flow of information at that point (i.e., the direction of the characteristics). Simple central differencing of the numerical flux then becomes a sophisticated upwind scheme in which the correct direction of upwinding is automatically achieved.

The numerical flux,  $\hat{F}_i$  say, must be calculated by you in terms of the *left* and *right* values of the solution vector U (denoted by  $U_L$  and  $U_R$  respectively), at each mid-point of the mesh  $x_{j-\frac{1}{2}} = (x_{j-1} + x_j)/2$ , for  $j = 2, 3, \ldots$ , [NPTS](#page-9-0). The left and right values are calculated by D03PSF from two adjacent mesh points using a standard upwind technique combined with a Van Leer slope-limiter (see [LeVeque \(1990\)\)](#page-3-0). The physically correct value for  $\hat{F}_i$  is derived from the solution of the Riemann problem given by

$$
\frac{\partial U_i}{\partial t} + \frac{\partial F_i}{\partial y} = 0,\t\t(5)
$$

where  $y = x - x_{j-\frac{1}{2}}$ , i.e.,  $y = 0$  corresponds to  $x = x_{j-\frac{1}{2}}$ , with discontinuous initial values  $U = U_L$  for  $y < 0$  and  $U = U_R$  for  $y > 0$ , using an *approximate Riemann solver*. This applies for either of the systems [\(1\)](#page-0-0) or [\(2\)](#page-0-0); the numerical flux is independent of the functions  $P_{i,j}$ ,  $C_i$ ,  $D_i$  and  $S_i$ . A description of several approximate Riemann solvers can be found in [LeVeque \(1990\)](#page-3-0) and [Berzins](#page-3-0) et al. (1989). Roe's scheme (see [Roe \(1981\)\)](#page-3-0) is perhaps the easiest to understand and use, and a brief summary follows. Consider the system of PDEs  $U_t + F_x = 0$  or equivalently  $U_t + AU_x = 0$ . Provided the system is linear in U, i.e., the Jacobian matrix A does not depend on U, the numerical flux  $\hat{F}$  is given by

$$
\hat{F} = \frac{1}{2}(F_L + F_R) - \frac{1}{2} \sum_{k=1}^{NPDE} \alpha_k |\lambda_k| e_k,
$$
\n(6)

where  $F_L$  ( $F_R$ ) is the flux F calculated at the left (right) value of U, denoted by  $U_L$  ( $U_R$ ); the  $\lambda_k$  are the eigenvalues of A; the  $e_k$  are the right eigenvectors of A; and the  $\alpha_k$  are defined by

$$
U_R - U_L = \sum_{k=1}^{\text{NPDE}} \alpha_k e_k. \tag{7}
$$

Examples are given in the documents for D03PFF and D03PLF.

If the system is nonlinear, Roe's scheme requires that a linearized Jacobian is found (see [Roe \(1981\)\)](#page-3-0).

<span id="page-2-0"></span>The functions  $P_{i,j}$ ,  $C_i$ ,  $D_i$  and  $S_i$  (but not  $F_i$ ) must be specified in [PDEDEF.](#page-4-0) The numerical flux  $\hat{F}_i$  must be supplied in [NUMFLX](#page-5-0). For problems in the form [\(2\),](#page-0-0) the actual argument D03PLP may be used for [PDEDEF.](#page-4-0) D03PLP is included in the NAG Library and sets the matrix with entries  $P_{i,j}$  to the identity matrix, and the functions  $C_i$ ,  $D_i$  and  $S_i$  to zero.

For second-order problems, i.e., diffusion terms are present, a boundary condition is required for each PDE at both boundaries for the problem to be well-posed. If there are no diffusion terms present, then the continuous PDE problem generally requires exactly one boundary condition for each PDE, that is [NPDE](#page-3-0) boundary conditions in total. However, in common with most discretization schemes for first-order problems, a numerical boundary condition is required at the other boundary for each PDE. In order to be consistent with the characteristic directions of the PDE system, the numerical boundary conditions must be derived from the solution inside the domain in some manner (see below). You must supply both types of boundary conditions, i.e., a total of [NPDE](#page-3-0) conditions at each boundary point.

The position of each boundary condition should be chosen with care. In simple terms, if information is flowing into the domain then a physical boundary condition is required at that boundary, and a numerical boundary condition is required at the other boundary. In many cases the boundary conditions are simple, e.g., for the linear advection equation. In general you should calculate the characteristics of the PDE system and specify a physical boundary condition for each of the characteristic variables associated with incoming characteristics, and a numerical boundary condition for each outgoing characteristic.

A common way of providing numerical boundary conditions is to extrapolate the characteristic variables from the inside of the domain (note that when using banded matrix algebra the fixed bandwidth means that only linear extrapolation is allowed, i.e., using information at just two interior points adjacent to the boundary). For problems in which the solution is known to be uniform (in space) towards a boundary during the period of integration then extrapolation is unnecessary; the numerical boundary condition can be supplied as the known solution at the boundary. Another method of supplying numerical boundary conditions involves the solution of the characteristic equations associated with the outgoing characteristics. Examples of both methods can be found in the documents for D03PFF and D03PLF.

The boundary conditions must be specified in [BNDARY](#page-6-0) in the form

$$
G_i^L(x, t, U, V, \dot{V}) = 0
$$
 at  $x = a$ ,  $i = 1, 2, ..., \text{NPDE}$ , (8)

at the left-hand boundary, and

$$
G_i^R(x, t, U, V, \dot{V}) = 0
$$
 at  $x = b$ ,  $i = 1, 2, ..., \text{NPDE}$ , (9)

at the right-hand boundary.

Note that spatial derivatives at the boundary are not passed explicitly to [BNDARY,](#page-6-0) but they can be calculated using values of  $U$  at and adjacent to the boundaries if required. However, it should be noted that instabilities may occur if such one-sided differencing opposes the characteristic direction at the boundary.

The algebraic-differential equation system which is defined by the functions  $R_i$  must be specified in [ODEDEF.](#page-9-0) You must also specify the coupling points  $\xi$  (if any) in the array [XI.](#page-11-0)

In total there are [NPDE](#page-3-0)  $\times$  [NPTS](#page-9-0) + [NCODE](#page-9-0) ODEs in the time direction. This system is then integrated forwards in time using a BDF or Theta method, optionally switching between Newton's method and functional iteration (see [Berzins](#page-3-0) *et al.* (1989) and the references therein).

The adaptive space remeshing can be used to generate meshes that automatically follow the changing timedependent nature of the solution, generally resulting in a more efficient and accurate solution using fewer mesh points than may be necessary with a fixed uniform or non-uniform mesh. Problems with travelling wavefronts or variable-width boundary layers for example will benefit from using a moving adaptive mesh. The discrete time-step method used here (developed by [Furzeland \(1984\)\)](#page-3-0) automatically creates a new mesh based on the current solution profile at certain time-steps, and the solution is then interpolated onto the new mesh and the integration continues.

The method requires you to supply a [MONITF](#page-15-0) which specifies in an analytical or numerical form the particular aspect of the solution behaviour you wish to track. This so-called monitor function is used by the routine to choose a mesh which equally distributes the integral of the monitor function over the domain. A typical choice of monitor function is the second space derivative of the solution value at each <span id="page-3-0"></span>point (or some combination of the second space derivatives if there is more than one solution component), which results in refinement in regions where the solution gradient is changing most rapidly.

You must specify the frequency of mesh updates together with certain other criteria such as adjacent mesh ratios. Remeshing can be expensive and you are encouraged to experiment with the different options in order to achieve an efficient solution which adequately tracks the desired features of the solution.

Note that unless the monitor function for the initial solution values is zero at all user-specified initial mesh points, a new initial mesh is calculated and adopted according to the user-specified remeshing criteria. [UVINIT](#page-8-0) will then be called again to determine the initial solution values at the new mesh points (there is no interpolation at this stage) and the integration proceeds.

The problem is subject to the following restrictions:

- (i) In [\(1\),](#page-0-0)  $\dot{V}_j(t)$ , for  $j = 1, 2, ..., NCODE$ , may only appear linearly in the functions  $S_i$ , for  $i = 1, 2, \dots$ , NPDE, with a similar restriction for  $G_i^L$  and  $G_i^R$ ;
- (ii)  $P_{i,j}$ ,  $F_i$ ,  $C_i$  and  $S_i$  must not depend on any space derivatives; and  $P_{i,j}$ ,  $C_i$ ,  $D_i$  and  $F_i$  must not depend on any time derivatives;
- (iii)  $t_0 < t_{\text{out}}$ , so that integration is in the forward direction;
- (iv) The evaluation of the terms  $P_{i,j}$ ,  $C_i$ ,  $D_i$  and  $S_i$  is done by calling the [PDEDEF](#page-4-0) at a point approximately midway between each pair of mesh points in turn. Any discontinuities in these functions must therefore be at one or more of the fixed mesh points specified by [XFIX](#page-14-0);
- (v) At least one of the functions  $P_{i,j}$  must be nonzero so that there is a time derivative present in the PDE problem.

For further details of the scheme, see Pennington and Berzins (1994) and the references therein.

## 4 References

Berzins M, Dew P M and Furzeland R M (1989) Developing software for time-dependent problems using the method of lines and differential-algebraic integrators Appl. Numer. Math. 5 375–397

Furzeland R M (1984) The construction of adaptive space meshes TNER.85.022 Thornton Research Centre, Chester

Hirsch C (1990) Numerical Computation of Internal and External Flows, Volume 2: Computational Methods for Inviscid and Viscous Flows John Wiley

LeVeque R J (1990) Numerical Methods for Conservation Laws Birkhäuser Verlag

Pennington S V and Berzins M (1994) New NAG Library software for first-order partial differential equations ACM Trans. Math. Softw. 20 63–99

Roe P L (1981) Approximate Riemann solvers, parameter vectors, and difference schemes J. Comput. Phys. 43 357–372

# 5 Parameters

1: NPDE – INTEGER *Input* 

On entry: the number of PDEs to be solved. Constraint: NPDE  $> 1$ .

2: TS – REAL (KIND=nag\_wp) Input/Output

On entry: the initial value of the independent variable  $t$ .

On exit: the value of t corresponding to the solution values in [U.](#page-8-0) Normally  $TS = TOUT$ . Constraint: TS < [TOUT](#page-4-0).

# <span id="page-4-0"></span>3: TOUT – REAL (KIND=nag wp) Input

On entry: the final value of  $t$  to which the integration is to be carried out.

4: PDEDEF – SUBROUTINE, supplied by the NAG Library or the user. External Procedure PDEDEF must evaluate the functions  $P_i$ ;  $C_i$ ,  $D_i$  and  $S_i$  which partially define the system of PDEs.  $P_{i,j}$  and  $C_i$  may depend on x, t, U and V;  $D_i$  may depend on x, t, U,  $U_x$  and V; and  $S_i$  may depend on x, t, U, V and linearly on  $\dot{V}$ . PDEDEF is called approximately midway between each pair of mesh points in turn by D03PSF. The actual argument D03PLP may be used for PDEDEF for problems in the form [\(2\)](#page-0-0). (D03PLP is included in the NAG Library.)

```
The specification of PDEDEF is:
SUBROUTINE PDEDEF (NPDE, T, X, U, UX, NCODE, V, VDOT, P, C, D, S,
                  IRES)
                                                                      &
INTEGER NPDE, NCODE, IRES
REAL (KIND=nag_wp) T, X, U(NPDE), UX(NPDE), V(NCODE), VDOT(NCODE),
                  P(NPDE,NPDE), C(NPDE), D(NPDE), S(NPDE)
                                                                      &
1: NPDE – INTEGER Input
    On entry: the number of PDEs in the system.
2: T - REAL (KIND = nagwp) Input
    On entry: the current value of the independent variable t.
3: X - REAL (KIND = nagwp) Input
    On entry: the current value of the space variable x.
4: U(NPDE) – REAL (KIND=nag_wp) array Input
    On entry: U(i) contains the value of the component U_i(x, t), for i = 1, 2, \ldots, NPDE.
5: UX(NPDE) – REAL (KIND=nag wp) array Input
     On entry: UX(i) contains the value of the component \frac{\partial U_i(x,t)}{\partial x}, for i = 1, 2, ..., \text{NPDE}.
6: NCODE – INTEGER Input
    On entry: the number of coupled ODEs in the system.
7: V(NCODE) - REAL (KIND = nagwp) array Input
     On entry: if NCODE > 0, V(i) contains the value of the component V_i(t), for
    i = 1, 2, \ldots, \text{NCODE}.8: VDOT(NCODE) – REAL (KIND=nag_wp) array Input
     On entry: if NCODE > 0, VDOT(i) contains the value of component \dot{V}_i(t), for
    i = 1, 2, \ldots, NCODE.
     Note: \dot{V}_i(t), for i = 1, 2, ..., NCODE, may only appear linearly in S_j, for
    j = 1, 2, \ldots, \text{NPDE}.9: P(NPDE, NPDE) - REAL (KIND=magwp) \, array Output
     On exit: P(i, j) must be set to the value of P_{i,j}(x, t, U, V), for i = 1, 2, \ldots, NPDE and
     j = 1, 2, ..., \text{NPDE}.
```
<span id="page-5-0"></span>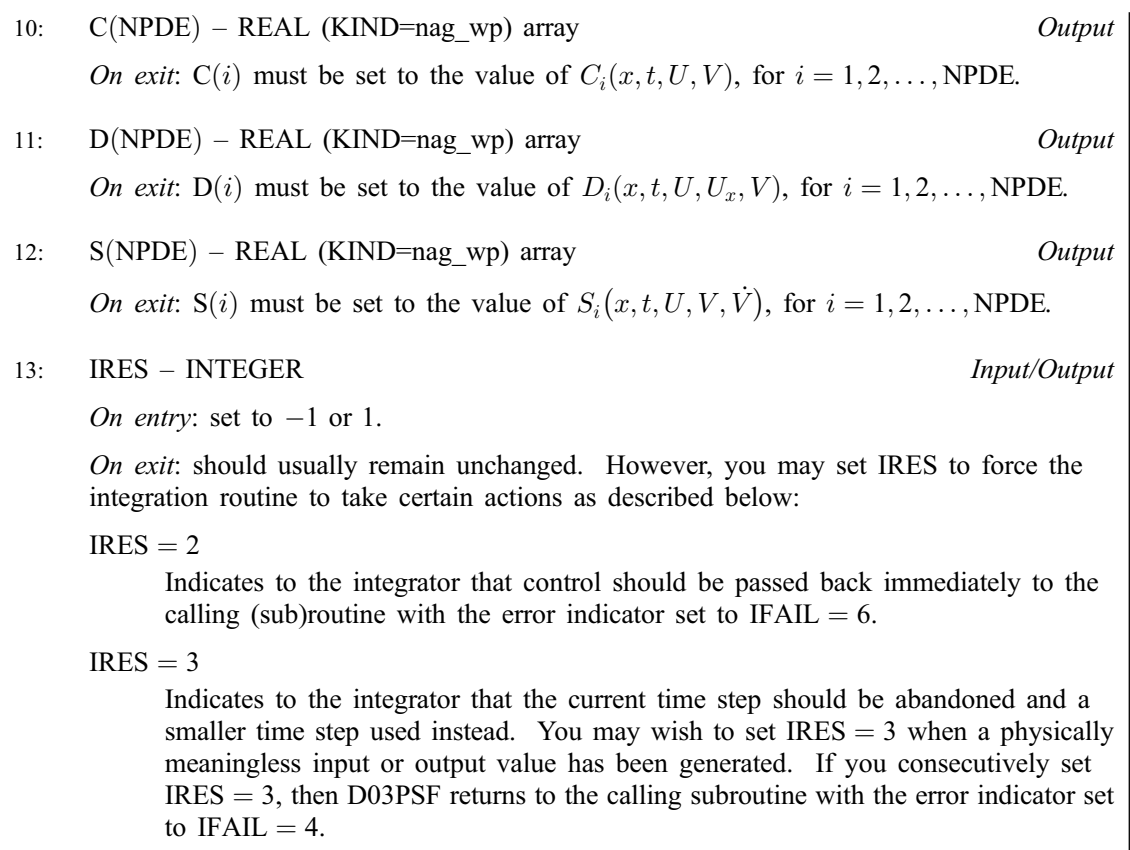

[PDEDEF](#page-4-0) must either be a module subprogram USEd by, or declared as EXTERNAL in, the (sub)program from which D03PSF is called. Parameters denoted as Input must not be changed by this procedure.

5: NUMFLX – SUBROUTINE, supplied by the user. External Procedure

NUMFLX must supply the numerical flux for each PDE given the left and right values of the solution vector [U.](#page-8-0) NUMFLX is called approximately midway between each pair of mesh points in turn by D03PSF.

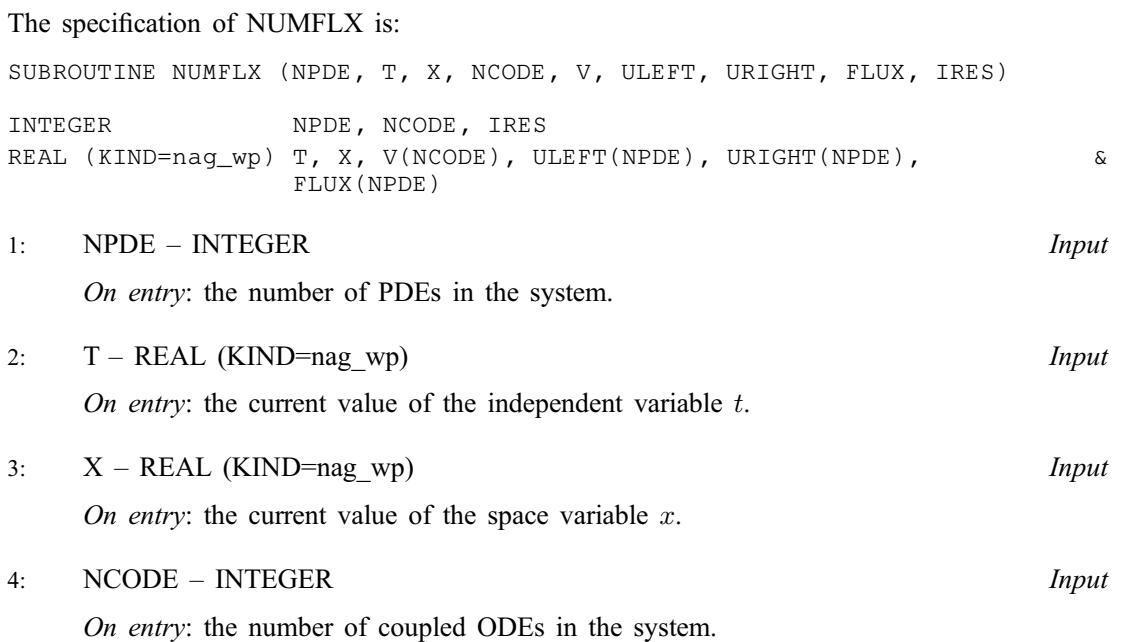

<span id="page-6-0"></span>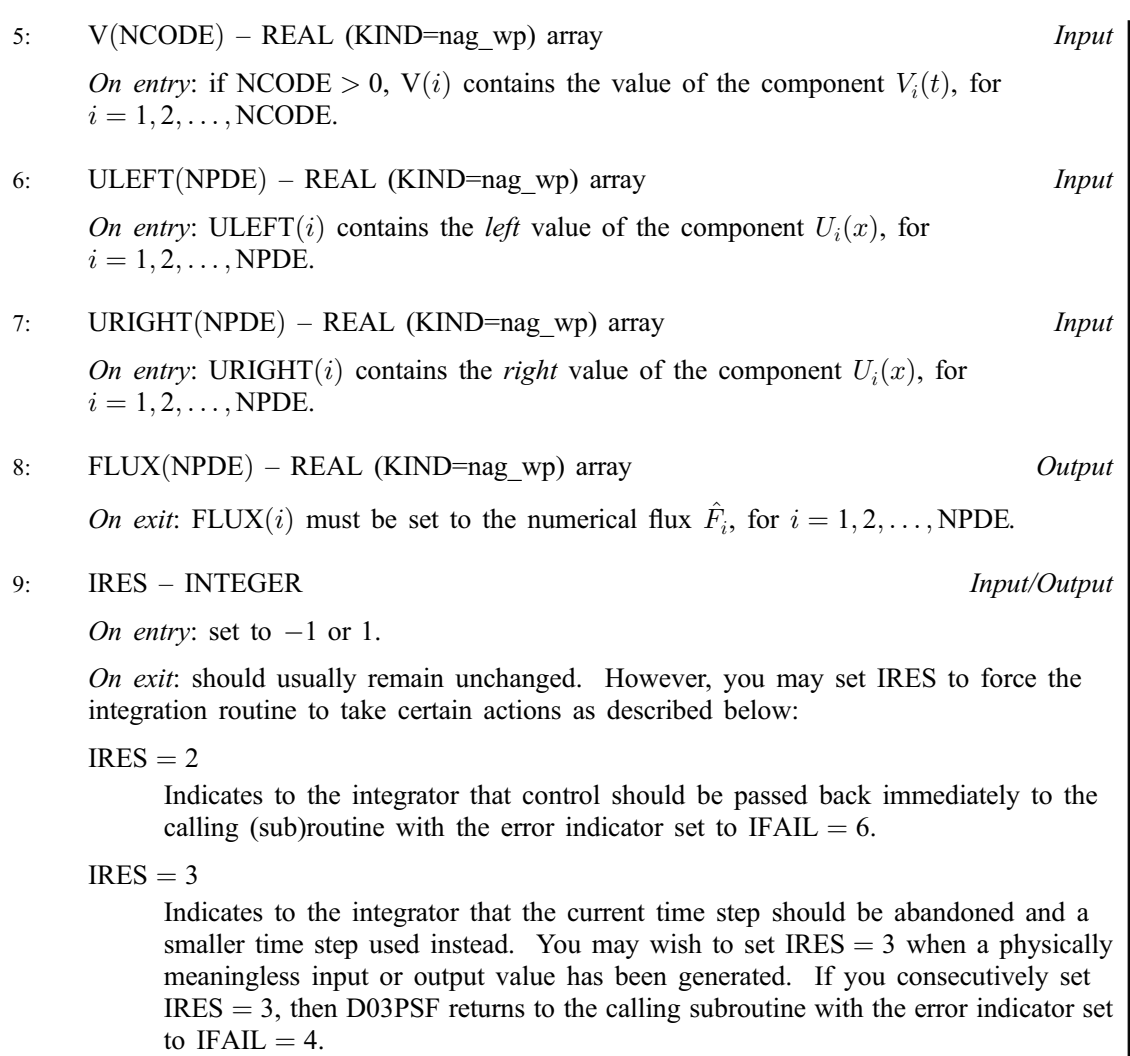

[NUMFLX](#page-5-0) must either be a module subprogram USEd by, or declared as EXTERNAL in, the (sub)program from which D03PSF is called. Parameters denoted as Input must not be changed by this procedure.

6: BNDARY – SUBROUTINE, supplied by the user. External Procedure

BNDARY must evaluate the functions  $G_i^L$  and  $G_i^R$  which describe the physical and numerical boundary conditions, as given by [\(8\)](#page-2-0) and [\(9\).](#page-2-0)

The specification of BNDARY is: SUBROUTINE BNDARY (NPDE, NPTS, [T](#page-7-0), [X, U, NCODE, V, VDOT](#page-7-0), [IBND](#page-7-0), [G,](#page-7-0) [IRES\)](#page-7-0) & INTEGER NPDE, NPTS, NCODE, IBND, IRES REAL (KIND=nag\_wp) T, X(NPTS), U(NPDE,NPTS), V(NCODE), VDOT(NCODE), G(NPDE) & 1: NPDE – INTEGER *Input* On entry: the number of PDEs in the system. 2: NPTS – INTEGER Input On entry: the number of mesh points in the interval  $[a, b]$ .

<span id="page-7-0"></span>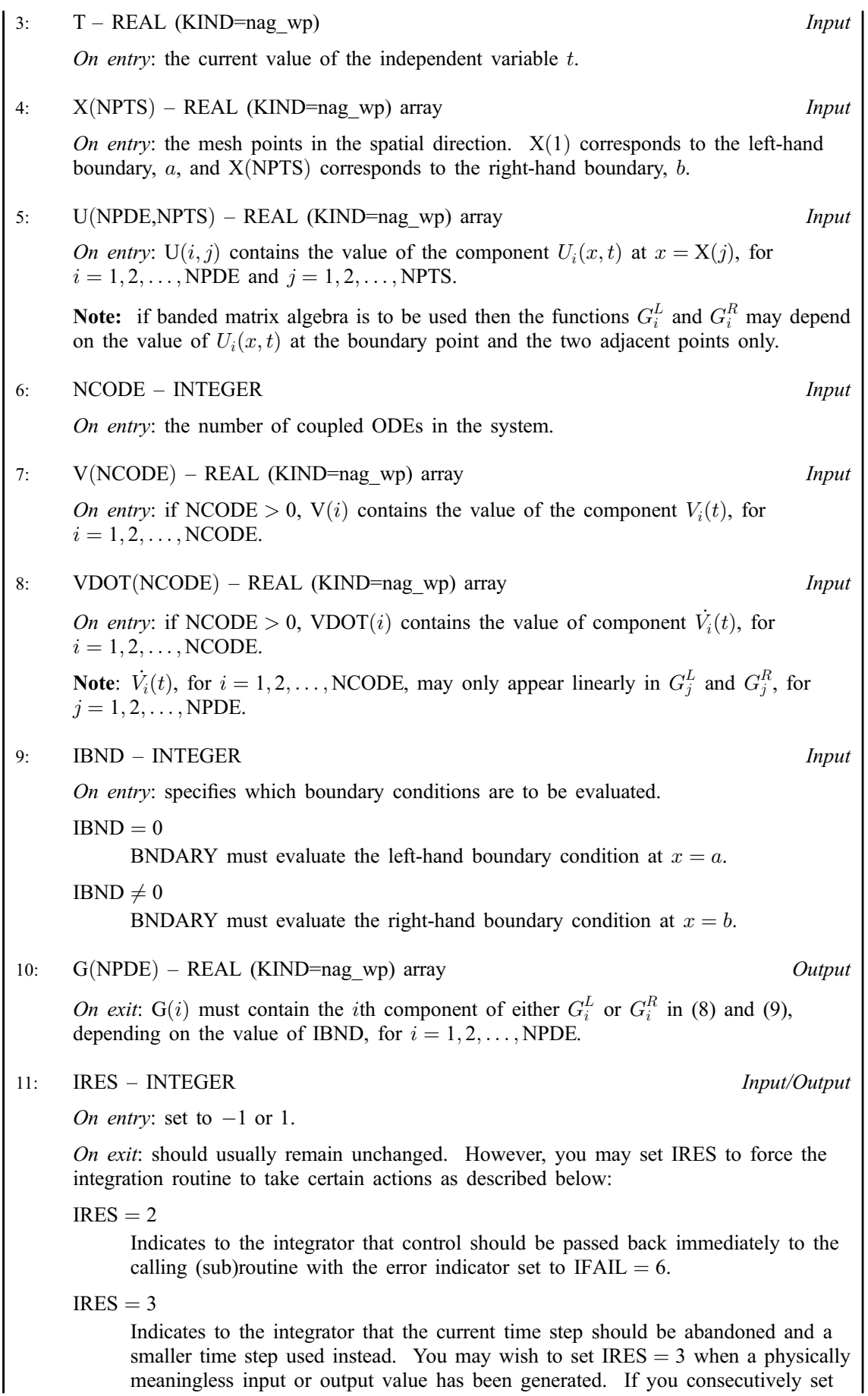

 $IRES = 3$  $IRES = 3$ , then D03PSF returns to the calling subroutine with the error indicator set to [IFAIL](#page-18-0)  $=$  [4.](#page-19-0)

<span id="page-8-0"></span>[BNDARY](#page-6-0) must either be a module subprogram USEd by, or declared as EXTERNAL in, the (sub)program from which D03PSF is called. Parameters denoted as Input must not be changed by this procedure.

# 7: UVINIT – SUBROUTINE, supplied by the user. External Procedure

UVINIT must supply the initial  $(t = t_0)$  values of  $U(x, t)$  and  $V(t)$  for all values of x in the interval  $a \leq x \leq b$ .

```
The specification of UVINIT is:
SUBROUTINE UVINIT (NPDE, NPTS, NXI, X, XI, U, NCODE, V)
INTEGER NPDE, NPTS, NXI, NCODE
REAL (KIND=nag_wp) X(NPTS), XI(NXI), U(NPDE,NPTS), V(NCODE)
1: NPDE – INTEGER Input
    On entry: the number of PDEs in the system.
2: NPTS – INTEGER Input
    On entry: the number of mesh points in the interval [a, b].
3: NXI – INTEGER Input
    On entry: the number of ODE/PDE coupling points.
4: X(NPTS) - REAL (KIND = nagwp) array Input
    On entry: the current mesh. X(i) contains the value of x_i, for i = 1, 2, \ldots, NPTS.
5: XI(NXI) – REAL (KIND=nag_wp) array Input
    On entry: if NXI > 0, XI(i) contains the ODE/PDE coupling point, \xi_i, for
    i = 1, 2, ..., NXI.
6: U(NPDE, NPTS) - REAL (KIND = nagwp) array Output
    On exit: if NXI > 0, U(i, j) contains the value of the component U_i(x_j, t_0), for
    i = 1, 2, ..., \text{NPDE} and j = 1, 2, ..., \text{NPTS}.
7: NCODE – INTEGER Input
    On entry: the number of coupled ODEs in the system.
8: V(NCODE) - REAL (KIND = nagwp) array OutputOn exit: if NCODE > 0, V(i) must contain the value of component V_i(t_0), for
    i = 1, 2, \ldots, NCODE.
```
UVINIT must either be a module subprogram USEd by, or declared as EXTERNAL in, the (sub)program from which D03PSF is called. Parameters denoted as Input must not be changed by this procedure.

8: U([NEQN](#page-11-0)) – REAL (KIND=nag\_wp) array Input/Output Input/Output

On entry: if  $IND = 1$  the value of U must be unchanged from the previous call.

<span id="page-9-0"></span>On exit: [U](#page-8-0)([NPDE](#page-3-0)  $\times (j-1) + i$ ) contains the computed solution  $U_i(x_j, t)$ , for  $i = 1, 2, ...,$  NPDE and  $j = 1, 2, \ldots$ , NPTS, and [U](#page-8-0)(NPTS  $\times$  [NPDE](#page-3-0) + k) contains  $V_k(t)$ , for  $k = 1, 2, \ldots$ , NCODE, all evaluated at  $t = TS$  $t = TS$ .

9: NPTS – INTEGER *Input* 

On entry: the number of mesh points in the interval  $[a, b]$ . Constraint:  $NPTS > 3$ .

 $10: X(NPTS) - REAL (KIND = nag$  wp) array Input/Output Input/Output

On entry: the mesh points in the space direction.  $X(1)$  must specify the left-hand boundary, a, and  $X(NPTS)$  must specify the right-hand boundary,  $b$ .

Constraint:  $X(1) < X(2) < \cdots < X(NPTS)$ .

On exit: the final values of the mesh points.

11: NCODE – INTEGER *Input* 

On entry: the number of coupled ODE components.

Constraint: NCODE  $\geq 0$ .

12: ODEDEF – SUBROUTINE, supplied by the NAG Library or the user. External Procedure

ODEDEF must evaluate the functions  $R$ , which define the system of ODEs, as given in [\(4\)](#page-1-0).

If you wish to compute the solution of a system of PDEs only (i.e., NCODE  $= 0$ ), ODEDEF must be the dummy routine D03PEK. (D03PEK is included in the NAG Library.)

The specification of ODEDEF is: SUBROUTINE ODEDEF (NPDE, T, NCODE, V, VDOT, NXI, [XI, UCP, UCPX](#page-10-0), [UCPT, R](#page-10-0), [IRES](#page-10-0)) & INTEGER NPDE, NCODE, NXI, IRES REAL (KIND=nag\_wp) T, V(NCODE), VDOT(NCODE), XI(NXI), UCP(NPDE,\*), UCPX(NPDE,\*), UCPT(NPDE,\*), R(NCODE) & 1: NPDE – INTEGER *Input* On entry: the number of PDEs in the system. 2: T – REAL (KIND=nag\_wp) Input On entry: the current value of the independent variable  $t$ . 3: NCODE – INTEGER *Input* On entry: the number of coupled ODEs in the system. 4:  $V(NCODE) - REAL (KIND = nagwp) array$  Input On entry: if NCODE > 0,  $V(i)$  contains the value of the component  $V_i(t)$ , for  $i = 1, 2, \ldots$ , NCODE. 5:  $VDOT(NCODE) - REAL (KIND=nag wp) array$  Input On entry: if NCODE > 0, VDOT(i) contains the value of component  $\dot{V}_i(t)$ , for  $i = 1, 2, \ldots$ , NCODE. 6: NXI – INTEGER *Input* On entry: the number of ODE/PDE coupling points.

<span id="page-10-0"></span>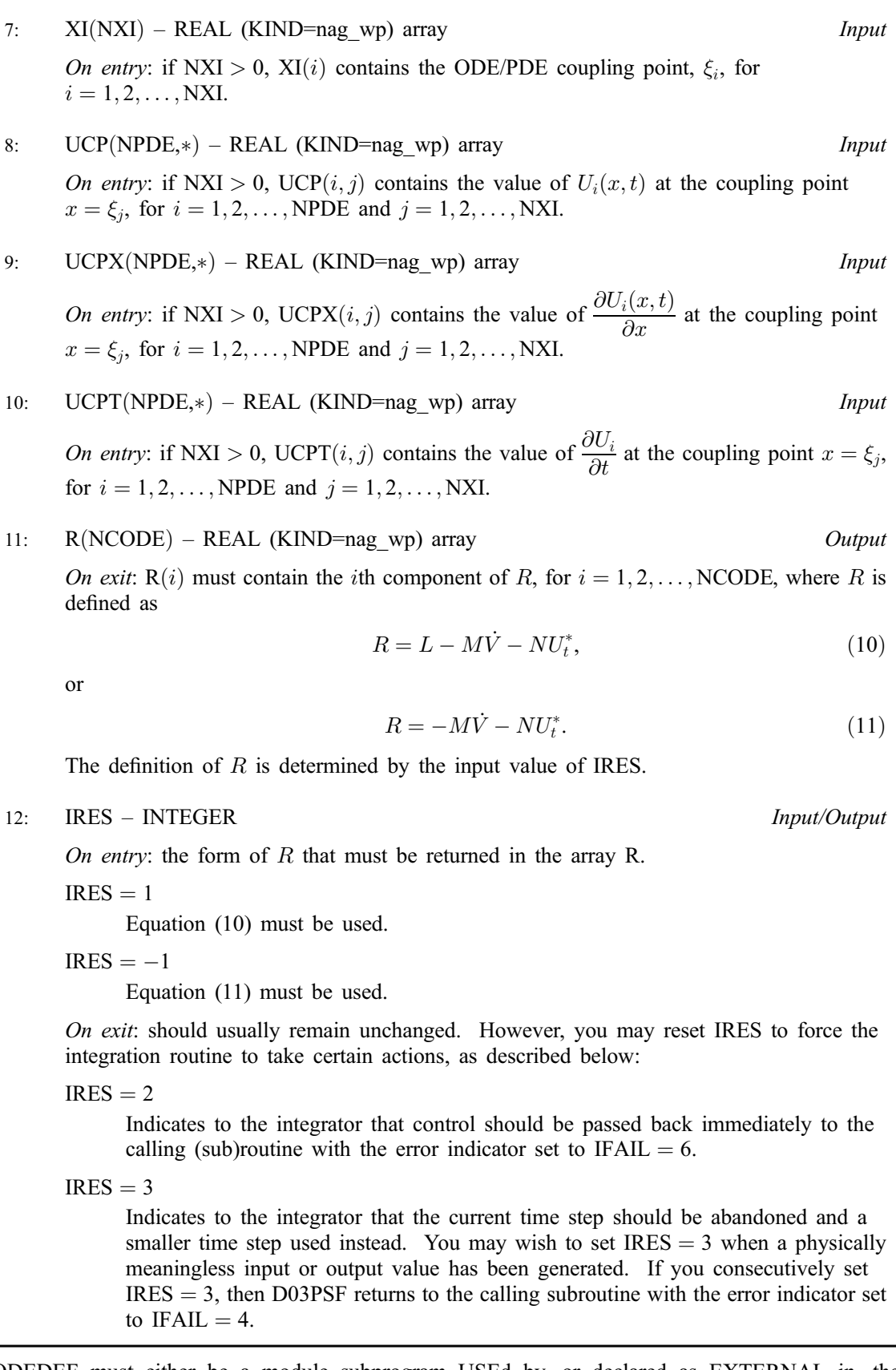

[ODEDEF](#page-9-0) must either be a module subprogram USEd by, or declared as EXTERNAL in, the (sub)program from which D03PSF is called. Parameters denoted as Input must not be changed by this procedure.

13: NXI – INTEGER *Input* 

On entry: the number of ODE/PDE coupling points.

<span id="page-11-0"></span>Constraints:

if [NCODE](#page-9-0)  $= 0$ , [NXI](#page-10-0)  $= 0$ ; if [NCODE](#page-9-0)  $> 0$ , [NXI](#page-10-0)  $\geq 0$ .

14:  $XI(NXI) - REAL (KIND=nag wp) array$  $XI(NXI) - REAL (KIND=nag wp) array$  $XI(NXI) - REAL (KIND=nag wp) array$  Input

On entry: if [NXI](#page-10-0) > 0, XI(i), for  $i = 1, 2, \ldots$ , [NXI,](#page-10-0) must be set to the ODE/PDE coupling points. Constraint:  $X(1) \leq XI(1) < XI(2) < \cdots < XI(NXI) \leq X(NPTS)$  $X(1) \leq XI(1) < XI(2) < \cdots < XI(NXI) \leq X(NPTS)$  $X(1) \leq XI(1) < XI(2) < \cdots < XI(NXI) \leq X(NPTS)$  $X(1) \leq XI(1) < XI(2) < \cdots < XI(NXI) \leq X(NPTS)$  $X(1) \leq XI(1) < XI(2) < \cdots < XI(NXI) \leq X(NPTS)$  $X(1) \leq XI(1) < XI(2) < \cdots < XI(NXI) \leq X(NPTS)$  $X(1) \leq XI(1) < XI(2) < \cdots < XI(NXI) \leq X(NPTS)$  $X(1) \leq XI(1) < XI(2) < \cdots < XI(NXI) \leq X(NPTS)$  $X(1) \leq XI(1) < XI(2) < \cdots < XI(NXI) \leq X(NPTS)$ .

#### 15: NEQN – INTEGER *Input*

On entry: the number of ODEs in the time direction.

Constraint:  $NEQN = NPDE \times NPTS + NCODE$  $NEQN = NPDE \times NPTS + NCODE$  $NEQN = NPDE \times NPTS + NCODE$  $NEQN = NPDE \times NPTS + NCODE$  $NEQN = NPDE \times NPTS + NCODE$  $NEQN = NPDE \times NPTS + NCODE$ .

16:  $RTOL(*)$  – REAL (KIND=nag wp) array Input

Note: the dimension of the array RTOL must be at least 1 if ITOL  $=$  1 or 2 and at least NEQN if  $ITOL = 3$  or 4.

On entry: the relative local error tolerance.

Constraint:  $RTOL(i) \geq 0.0$  for all relevant i.

17:  $ATOL(*) - REAL (KIND = nagwp)$  array Input

Note: the dimension of the array ATOL must be at least 1 if ITOL  $=$  1 or 3 and at least NEQN if  $ITOL = 2$  or 4.

On entry: the absolute local error tolerance.

Constraint:  $ATOL(i) > 0.0$  for all relevant i.

Note: corresponding elements of RTOL and ATOL cannot both be 0:0.

18: ITOL – INTEGER *Input* 

On entry: a value to indicate the form of the local error test. If  $e_i$  is the estimated local error for  $U(i)$  $U(i)$ , for  $i = 1, 2, \ldots$ , NEQN, and  $\|\cdot\|$ , denotes the norm, then the error test to be satisfied is  $\|e_i\| < 1.0$ . ITOL indicates to D03PSF whether to interpret either or both of RTOL and ATOL as a vector or scalar in the formation of the weights  $w<sub>i</sub>$  used in the calculation of the norm (see the description of NORM):

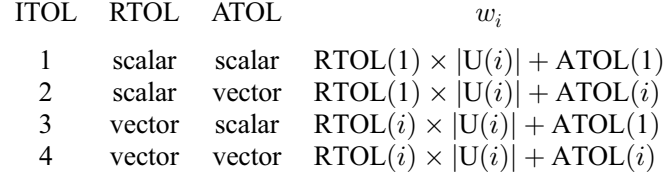

Constraint: ITOL = 1, 2, 3 or 4.

#### 19: NORM – CHARACTER(1) Input

On entry: the type of norm to be used.

$$
NORM = '1'
$$

Averaged  $L_1$  norm.

 $NORM = '2'$ 

Averaged  $L_2$  norm.

If  $U_{\text{norm}}$  denotes the norm of the vector [U](#page-8-0) of length NEQN, then for the averaged  $L_1$  norm

$$
U_{\text{norm}} = \frac{1}{\text{NEQN}} \sum_{i=1}^{\text{NEQN}} U(i)/w_i,
$$

$$
U_{\text{norm}} = \sqrt{\frac{1}{\text{NEQN}}\sum_{i=1}^{\text{NEQN}} (\text{U}(i)/w_i)^2},
$$

<span id="page-12-0"></span>See the description of [ITOL](#page-11-0) for the formulation of the weight vector  $w$ .

Constraint:  $NORM = '1'$  or  $'2'.$ 

# 20: LAOPT – CHARACTER(1) Input

On entry: the type of matrix algebra required.

 $LAOPT = 'F'$ 

Full matrix methods to be used.

 $LAOPT = 'B'$ 

Banded matrix methods to be used.

 $LAOPT = 'S'$ 

Sparse matrix methods to be used.

*Constraint*: LAOPT =  $'F'$ . 'B' or 'S'.

Note: you are recommended to use the banded option when no coupled ODEs are present  $(NCODE = 0)$  $(NCODE = 0)$  $(NCODE = 0)$ . Also, the banded option should not be used if the boundary conditions involve solution components at points other than the boundary and the immediately adjacent two points.

## 21:  $ALGOPT(30) - REAL (KIND = nagwp)$  array Input

On entry: may be set to control various options available in the integrator. If you wish to employ all the default options, then  $ALGOPT(1)$  should be set to 0.0. Default values will also be used for any other elements of ALGOPT set to zero. The permissible values, default values, and meanings are as follows:

 $ALGOPT(1)$ 

Selects the ODE integration method to be used. If  $ALGOPT(1) = 1.0$ , a BDF method is used and if  $ALGOPT(1) = 2.0$ , a Theta method is used. The default is  $ALGOPT(1) = 1.0$ .

If ALGOPT $(1) = 2.0$ , then ALGOPT $(i)$ , for  $i = 2, 3, 4$ , are not used.

#### $ALGOPT(2)$

Specifies the maximum order of the BDF integration formula to be used.  $ALGOPT(2)$  may be 1.0, 2.0, 3.0, 4.0 or 5.0. The default value is  $ALGOPT(2) = 5.0$ .

 $ALGOPT(3)$ 

Specifies what method is to be used to solve the system of nonlinear equations arising on each step of the BDF method. If  $ALGOPT(3) = 1.0$  a modified Newton iteration is used and if ALGOPT $(3) = 2.0$  a functional iteration method is used. If functional iteration is selected and the integrator encounters difficulty, then there is an automatic switch to the modified Newton iteration. The default value is  $ALGOPT(3) = 1.0$ .

## $ALGOPT(4)$

Specifies whether or not the Petzold error test is to be employed. The Petzold error test results in extra overhead but is more suitable when algebraic equations are present, such as  $P_{i,j} = 0.0$ , for  $j = 1, 2, \ldots$ , [NPDE](#page-3-0), for some i or when there is no  $\dot{V}_i(t)$  dependence in the coupled ODE system. If  $ALGOPT(4) = 1.0$ , then the Petzold test is used. If  $ALGOPT(4) = 2.0$ , then the Petzold test is not used. The default value is  $ALGOPT(4) = 1.0.$ 

If ALGOPT $(1) = 1.0$ , then ALGOPT $(i)$ , for  $i = 5, 6, 7$ , are not used.

#### $ALGOPT(5)$

Specifies the value of Theta to be used in the Theta integration method.  $0.51 \leq ALGOPT(5) \leq 0.99$ . The default value is  $ALGOPT(5) = 0.55$ .

# <span id="page-13-0"></span> $ALGOPT(6)$  $ALGOPT(6)$

Specifies what method is to be used to solve the system of nonlinear equations arising on each step of the Theta method. If [ALGOPT](#page-12-0) $(6) = 1.0$ , a modified Newton iteration is used and if  $ALGOPT(6) = 2.0$ , a functional iteration method is used. The default value is  $ALGOPT(6) = 1.0.$  $ALGOPT(6) = 1.0.$ 

 $ALGOPT(7)$  $ALGOPT(7)$ 

Specifies whether or not the integrator is allowed to switch automatically between modified Newton and functional iteration methods in order to be more efficient. If [ALGOPT](#page-12-0) $(7) = 1.0$ , then switching is allowed and if  $ALGOPT(7) = 2.0$ , then switching is not allowed. The default value is  $ALGOPT(7) = 1.0$ .

### $ALGOPT(11)$  $ALGOPT(11)$

Specifies a point in the time direction,  $t_{\text{crit}}$ , beyond which integration must not be attempted. The use of  $t_{\text{crit}}$  is described under the parameter [ITASK.](#page-17-0) If [ALGOPT](#page-12-0)(1)  $\neq$  0.0, a value of 0.0 for [ALGOPT](#page-12-0) $(11)$ , say, should be specified even if [ITASK](#page-17-0) subsequently specifies that  $t_{crit}$ will not be used.

# $AI$ GOPT $(12)$

Specifies the minimum absolute step size to be allowed in the time integration. If this option is not required,  $ALGOPT(12)$  should be set to 0.0.

#### $ALGOPT(13)$  $ALGOPT(13)$

Specifies the maximum absolute step size to be allowed in the time integration. If this option is not required,  $ALGOPT(13)$  should be set to 0.0.

#### $ALGOPT(14)$  $ALGOPT(14)$

Specifies the initial step size to be attempted by the integrator. If [ALGOPT](#page-12-0) $(14) = 0.0$ , then the initial step size is calculated internally.

#### $ALGOPT(15)$  $ALGOPT(15)$

Specifies the maximum number of steps to be attempted by the integrator in any one call. If  $ALGOPT(15) = 0.0$  $ALGOPT(15) = 0.0$ , then no limit is imposed.

#### $ALGOPT(23)$  $ALGOPT(23)$

Specifies what method is to be used to solve the nonlinear equations at the initial point to initialize the values of U, U<sub>t</sub>, V and V. If [ALGOPT](#page-12-0) $(23) = 1.0$ , a modified Newton iteration is used and if  $ALGOPT(23) = 2.0$ , functional iteration is used. The default value is  $ALGOPT(23) = 1.0.$  $ALGOPT(23) = 1.0.$ 

 $ALGOPT(29)$  $ALGOPT(29)$  and  $ALGOPT(30)$  are used only for the sparse matrix algebra option, i.e.,  $LAOPT = 'S'.$  $LAOPT = 'S'.$ 

#### $ALGOPT(29)$  $ALGOPT(29)$

Governs the choice of pivots during the decomposition of the first Jacobian matrix. It should lie in the range  $0.0 < ALGOPT(29) < 1.0$  $0.0 < ALGOPT(29) < 1.0$  $0.0 < ALGOPT(29) < 1.0$ , with smaller values biasing the algorithm towards maintaining sparsity at the expense of numerical stability. If  $ALGOPT(29)$  lies outside the range then the default value is used. If the routines regard the Jacobian matrix as numerically singular, then increasing  $ALGOPT(29)$  towards 1.0 may help, but at the cost of increased fillin. The default value is  $ALGOPT(29) = 0.1$ .

 $ALGOPT(30)$  $ALGOPT(30)$ 

Used as the relative pivot threshold during subsequent Jacobian decompositions (see  $ALGOPT(29)$  $ALGOPT(29)$  below which an internal error is invoked.  $ALGOPT(30)$  must be greater than zero, otherwise the default value is used. If  $ALGOPT(30)$  is greater than 1.0 no check is made on the pivot size, and this may be a necessary option if the Jacobian matrix is found to be numerically singular (see [ALGOPT](#page-12-0) $(29)$ ). The default value is ALGOPT $(30) = 0.0001$ .

# 22: REMESH – LOGICAL *Input*

On entry: indicates whether or not spatial remeshing should be performed.

 $REMESH = .TRUE.$ 

Indicates that spatial remeshing should be performed as specified.

<span id="page-14-0"></span> $REMESH = .FALSE.$  $REMESH = .FALSE.$ 

Indicates that spatial remeshing should be suppressed.

Note: [REMESH](#page-13-0) should not be changed between consecutive calls to D03PSF. Remeshing can be switched off or on at specified times by using appropriate values for the parameters NRMESH and [TRMESH](#page-15-0) at each call.

23: NXFIX – INTEGER *Input* 

On entry: the number of fixed mesh points.

*Constraint*:  $0 \leq \text{NXFIX} \leq \text{NPTS} - 2$  $0 \leq \text{NXFIX} \leq \text{NPTS} - 2$  $0 \leq \text{NXFIX} \leq \text{NPTS} - 2$ .

Note: the end points  $X(1)$  and  $X(NPTS)$  $X(NPTS)$  $X(NPTS)$  are fixed automatically and hence should not be specified as fixed points.

 $24:$  XFIX $(*)$  – REAL (KIND=nag wp) array Input

Note: the dimension of the array XFIX must be at least  $max(1, NXFIX)$ .

On entry: XFIX $(i)$ , for  $i = 1, 2, \ldots$ , NXFIX, must contain the value of the x coordinate at the *i*th fixed mesh point.

Constraints:

 $XFIX(i) < XFIX(i+1)$ , for  $i = 1, 2, \ldots, NXFIX - 1$ ; each fixed mesh point must coincide with a user-supplied initial mesh point, that is  $XFIX(i) = X(j)$  $XFIX(i) = X(j)$  for some  $j, 2 \le j \le NPTS - 1$  $j, 2 \le j \le NPTS - 1$  $j, 2 \le j \le NPTS - 1$ ..

Note: the positions of the fixed mesh points in the array  $X(NPTS)$  $X(NPTS)$  $X(NPTS)$  remain fixed during remeshing, and so the number of mesh points between adjacent fixed points (or between fixed points and end points) does not change. You should take this into account when choosing the initial mesh distribution.

#### 25: NRMESH – INTEGER *Input*

On entry: specifies the spatial remeshing frequency and criteria for the calculation and adoption of a new mesh.

 $NRMFSH < 0$ 

Indicates that a new mesh is adopted according to the parameter DXMESH. The mesh is tested every |NRMESH| timesteps.

 $NRMESH = 0$ 

Indicates that remeshing should take place just once at the end of the first time step reached when  $t >$  [TRMESH.](#page-15-0)

 $NRMESH > 0$ 

Indicates that remeshing will take place every NRMESH time steps, with no testing using DXMESH.

Note: NRMESH may be changed between consecutive calls to D03PSF to give greater flexibility over the times of remeshing.

26: DXMESH – REAL (KIND=nag\_wp) Input

On entry: determines whether a new mesh is adopted when NRMESH is set less than zero. A possible new mesh is calculated at the end of every |NRMESH| time steps, but is adopted only if

$$
x_i^{\text{new}} > x_i^{\text{old}} + \text{DXMESH} \times (x_{i+1}^{\text{old}} - x_i^{\text{old}})
$$

or

$$
x_i^{\mathrm{new}} < x_i^{\mathrm{old}} - \mathrm{DXMESH} \times \left( x_i^{\mathrm{old}} - x_{i-1}^{\mathrm{old}} \right)
$$

DXMESH thus imposes a lower limit on the difference between one mesh and the next.

Constraint:  $DXMESH > 0.0$ .

<span id="page-15-0"></span>27: TRMESH – REAL (KIND=nag\_wp) Input

On entry: specifies when remeshing will take place when [NRMESH](#page-14-0) is set to zero. Remeshing will occur just once at the end of the first time step reached when  $t$  is greater than TRMESH.

Note: TRMESH may be changed between consecutive calls to D03PSF to force remeshing at several specified times.

#### 28: IPMINF – INTEGER *Input*

On entry: the level of trace information regarding the adaptive remeshing. Details are directed to the current advisory message unit (see X04ABF).

 $IPMINF = 0$ 

No trace information.

 $IPMINF = 1$ 

Brief summary of mesh characteristics.

#### $IPMINF = 2$

More detailed information, including old and new mesh points, mesh sizes and monitor function values.

Constraint: IPMINF = 0, 1 or 2.

29: XRATIO – REAL (KIND=nag\_wp) Input

On entry: an input bound on the adjacent mesh ratio (greater than  $1.0$  and typically in the range  $1.5$ ) to 3:0). The remeshing routines will attempt to ensure that

$$
(x_i - x_{i-1})/XRATION < x_{i+1} - x_i < XRATION < (x_i - x_{i-1}).
$$

Suggested value:  $XRATIO = 1.5$ .

Constraint:  $XRATIO > 1.0$ .

30: CON – REAL (KIND=nag\_wp) Input

On entry: an input bound on the sub-integral of the monitor function  $F^{\text{mon}}(x)$  over each space step. The remeshing routines will attempt to ensure that

$$
\int_{x_i}^{x_{i+1}} F^{\rm mon}(x)\,dx \leq {\rm CON} \int_{x_1}^{x_{\rm NPTS}} F^{\rm mon}(x)\,dx,
$$

(see [Furzeland \(1984\)](#page-3-0)). CON gives you more control over the mesh distribution, e.g., decreasing CON allows more clustering. A typical value is  $2.0/(NPTS - 1)$ , but you are encouraged to experiment with different values. Its value is not critical and the mesh should be qualitatively correct for all values in the range given below.

Suggested value:  $CON = 2.0/(NPTS - 1)$ .

Constraint:  $0.1/(\text{NPTS} - 1) \leq \text{CON} \leq 10.0/(\text{NPTS} - 1)$ .

31: MONITF – SUBROUTINE, supplied by the NAG Library or the user. External Procedure MONITF must supply and evaluate a remesh monitor function to indicate the solution behaviour of interest.

If you specify  $REMESH = .FALSE., i.e., no remeshing, then MONITF will not be called and the$ dummy routine D03PEL may be used for MONITF. (D03PEL is included in the NAG Library.)

The specification of MONITF is: SUBROUTINE MONITF [\(T, NPTS](#page-16-0), [NPDE](#page-16-0), [X, U, FMON](#page-16-0)) INTEGER NPTS, NPDE REAL (KIND=nag\_wp) T, X(NPTS), U(NPDE,NPTS), FMON(NPTS)

<span id="page-16-0"></span>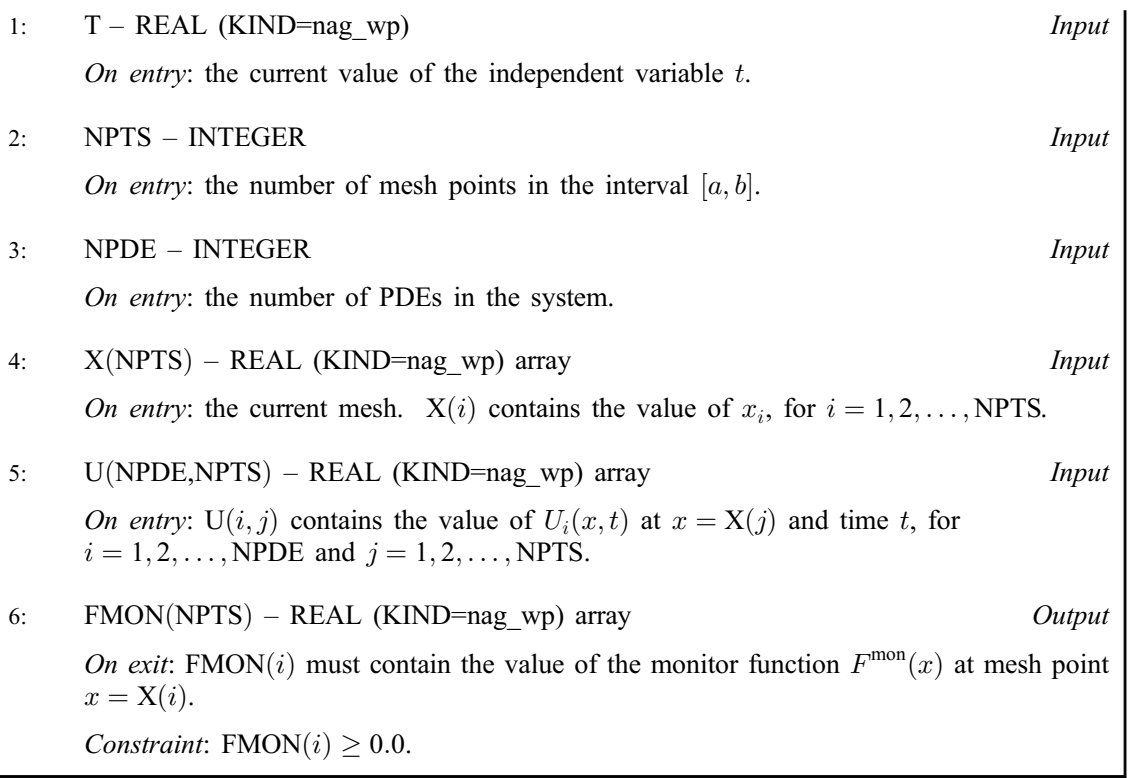

[MONITF](#page-15-0) must either be a module subprogram USEd by, or declared as EXTERNAL in, the (sub)program from which D03PSF is called. Parameters denoted as Input must not be changed by this procedure.

# 32: RSAVE(LRSAVE) – REAL (KIND=nag wp) array Communication Array

If  $IND = 0$ , RSAVE need not be set on entry.

If  $IND = 1$ , RSAVE must be unchanged from the previous call to the routine because it contains required information about the iteration.

#### 33: LRSAVE – INTEGER Input

On entry: the dimension of the array RSAVE as declared in the (sub)program from which D03PSF is called. Its size depends on the type of matrix algebra selected.

If  ${\tt LAOPT} = {\tt 'F', \thinspace LRSAVE} \geq {\tt NEQN \times NEQN + NEQN + \textit{nwkres} + \textit{lencode}}.$  ${\tt LAOPT} = {\tt 'F', \thinspace LRSAVE} \geq {\tt NEQN \times NEQN + NEQN + \textit{nwkres} + \textit{lencode}}.$  ${\tt LAOPT} = {\tt 'F', \thinspace LRSAVE} \geq {\tt NEQN \times NEQN + NEQN + \textit{nwkres} + \textit{lencode}}.$  ${\tt LAOPT} = {\tt 'F', \thinspace LRSAVE} \geq {\tt NEQN \times NEQN + NEQN + \textit{nwkres} + \textit{lencode}}.$  ${\tt LAOPT} = {\tt 'F', \thinspace LRSAVE} \geq {\tt NEQN \times NEQN + NEQN + \textit{nwkres} + \textit{lencode}}.$ 

If [LAOPT](#page-12-0) = 'B', LRSAVE >  $(3 \times mlu + 1) \times NEQN + nwkres + lenode.$  $(3 \times mlu + 1) \times NEQN + nwkres + lenode.$  $(3 \times mlu + 1) \times NEQN + nwkres + lenode.$ 

If [LAOPT](#page-12-0) = 'S', LRSAVE  $\geq 4 \times$  [NEQN](#page-11-0) + 11  $\times$  NEQN/2 + 1 + nwkres + lenode.

Where

mlu is the lower or upper half bandwidths such that  $mlu = 3 \times NPDE - 1$  $mlu = 3 \times NPDE - 1$  $mlu = 3 \times NPDE - 1$ , for PDE problems only (no coupled ODEs); or  $mlu = NEON - 1$ , for coupled PDE/ODE problems.

 $\textit{nukres} = \left\{ \begin{array}{ll} \text{NPDE} \times (2 \times \text{NPTS} + 6 \times \text{NXI} + 3 \times \text{NPDE} + 26) + \text{NXI} + \text{NCODE} + 7 \times \text{NPTS} + \text{NXFIX} + 1, & \text{when NCODE} > 0 \text{ and } \text{NXI} > 0; \text{ or } \\ \text{NPDE} \times (2 \times \text{NPTS} + 3 \times \text{NPDE} + 32) + \text{NCODE} + 7 \times \text{NPTS} + \text{NXFIX} + 2, & \text{when NCODE} >$  $\textit{nukres} = \left\{ \begin{array}{ll} \text{NPDE} \times (2 \times \text{NPTS} + 6 \times \text{NXI} + 3 \times \text{NPDE} + 26) + \text{NXI} + \text{NCODE} + 7 \times \text{NPTS} + \text{NXFIX} + 1, & \text{when NCODE} > 0 \text{ and } \text{NXI} > 0; \text{ or } \\ \text{NPDE} \times (2 \times \text{NPTS} + 3 \times \text{NPDE} + 32) + \text{NCODE} + 7 \times \text{NPTS} + \text{NXFIX} + 2, & \text{when NCODE} >$  $\textit{nukres} = \left\{ \begin{array}{ll} \text{NPDE} \times (2 \times \text{NPTS} + 6 \times \text{NXI} + 3 \times \text{NPDE} + 26) + \text{NXI} + \text{NCODE} + 7 \times \text{NPTS} + \text{NXFIX} + 1, & \text{when NCODE} > 0 \text{ and } \text{NXI} > 0; \text{ or } \\ \text{NPDE} \times (2 \times \text{NPTS} + 3 \times \text{NPDE} + 32) + \text{NCODE} + 7 \times \text{NPTS} + \text{NXFIX} + 2, & \text{when NCODE} >$  $\textit{nukres} = \left\{ \begin{array}{ll} \text{NPDE} \times (2 \times \text{NPTS} + 6 \times \text{NXI} + 3 \times \text{NPDE} + 26) + \text{NXI} + \text{NCODE} + 7 \times \text{NPTS} + \text{NXFIX} + 1, & \text{when NCODE} > 0 \text{ and } \text{NXI} > 0; \text{ or } \\ \text{NPDE} \times (2 \times \text{NPTS} + 3 \times \text{NPDE} + 32) + \text{NCODE} + 7 \times \text{NPTS} + \text{NXFIX} + 2, & \text{when NCODE} >$  $\textit{nukres} = \left\{ \begin{array}{ll} \text{NPDE} \times (2 \times \text{NPTS} + 6 \times \text{NXI} + 3 \times \text{NPDE} + 26) + \text{NXI} + \text{NCODE} + 7 \times \text{NPTS} + \text{NXFIX} + 1, & \text{when NCODE} > 0 \text{ and } \text{NXI} > 0; \text{ or } \\ \text{NPDE} \times (2 \times \text{NPTS} + 3 \times \text{NPDE} + 32) + \text{NCODE} + 7 \times \text{NPTS} + \text{NXFIX} + 2, & \text{when NCODE} >$  $\textit{nukres} = \left\{ \begin{array}{ll} \text{NPDE} \times (2 \times \text{NPTS} + 6 \times \text{NXI} + 3 \times \text{NPDE} + 26) + \text{NXI} + \text{NCODE} + 7 \times \text{NPTS} + \text{NXFIX} + 1, & \text{when NCODE} > 0 \text{ and } \text{NXI} > 0; \text{ or } \\ \text{NPDE} \times (2 \times \text{NPTS} + 3 \times \text{NPDE} + 32) + \text{NCODE} + 7 \times \text{NPTS} + \text{NXFIX} + 2, & \text{when NCODE} >$  $\textit{nukres} = \left\{ \begin{array}{ll} \text{NPDE} \times (2 \times \text{NPTS} + 6 \times \text{NXI} + 3 \times \text{NPDE} + 26) + \text{NXI} + \text{NCODE} + 7 \times \text{NPTS} + \text{NXFIX} + 1, & \text{when NCODE} > 0 \text{ and } \text{NXI} > 0; \text{ or } \\ \text{NPDE} \times (2 \times \text{NPTS} + 3 \times \text{NPDE} + 32) + \text{NCODE} + 7 \times \text{NPTS} + \text{NXFIX} + 2, & \text{when NCODE} >$  $\textit{nukres} = \left\{ \begin{array}{ll} \text{NPDE} \times (2 \times \text{NPTS} + 6 \times \text{NXI} + 3 \times \text{NPDE} + 26) + \text{NXI} + \text{NCODE} + 7 \times \text{NPTS} + \text{NXFIX} + 1, & \text{when NCODE} > 0 \text{ and } \text{NXI} > 0; \text{ or } \\ \text{NPDE} \times (2 \times \text{NPTS} + 3 \times \text{NPDE} + 32) + \text{NCODE} + 7 \times \text{NPTS} + \text{NXFIX} + 2, & \text{when NCODE} >$  $\textit{nukres} = \left\{ \begin{array}{ll} \text{NPDE} \times (2 \times \text{NPTS} + 6 \times \text{NXI} + 3 \times \text{NPDE} + 26) + \text{NXI} + \text{NCODE} + 7 \times \text{NPTS} + \text{NXFIX} + 1, & \text{when NCODE} > 0 \text{ and } \text{NXI} > 0; \text{ or } \\ \text{NPDE} \times (2 \times \text{NPTS} + 3 \times \text{NPDE} + 32) + \text{NCODE} + 7 \times \text{NPTS} + \text{NXFIX} + 2, & \text{when NCODE} >$  $\textit{nukres} = \left\{ \begin{array}{ll} \text{NPDE} \times (2 \times \text{NPTS} + 6 \times \text{NXI} + 3 \times \text{NPDE} + 26) + \text{NXI} + \text{NCODE} + 7 \times \text{NPTS} + \text{NXFIX} + 1, & \text{when NCODE} > 0 \text{ and } \text{NXI} > 0; \text{ or } \\ \text{NPDE} \times (2 \times \text{NPTS} + 3 \times \text{NPDE} + 32) + \text{NCODE} + 7 \times \text{NPTS} + \text{NXFIX} + 2, & \text{when NCODE} >$  $\textit{nukres} = \left\{ \begin{array}{ll} \text{NPDE} \times (2 \times \text{NPTS} + 6 \times \text{NXI} + 3 \times \text{NPDE} + 26) + \text{NXI} + \text{NCODE} + 7 \times \text{NPTS} + \text{NXFIX} + 1, & \text{when NCODE} > 0 \text{ and } \text{NXI} > 0; \text{ or } \\ \text{NPDE} \times (2 \times \text{NPTS} + 3 \times \text{NPDE} + 32) + \text{NCODE} + 7 \times \text{NPTS} + \text{NXFIX} + 2, & \text{when NCODE} >$  $\textit{nukres} = \left\{ \begin{array}{ll} \text{NPDE} \times (2 \times \text{NPTS} + 6 \times \text{NXI} + 3 \times \text{NPDE} + 26) + \text{NXI} + \text{NCODE} + 7 \times \text{NPTS} + \text{NXFIX} + 1, & \text{when NCODE} > 0 \text{ and } \text{NXI} > 0; \text{ or } \\ \text{NPDE} \times (2 \times \text{NPTS} + 3 \times \text{NPDE} + 32) + \text{NCODE} + 7 \times \text{NPTS} + \text{NXFIX} + 2, & \text{when NCODE} >$  $\textit{nukres} = \left\{ \begin{array}{ll} \text{NPDE} \times (2 \times \text{NPTS} + 6 \times \text{NXI} + 3 \times \text{NPDE} + 26) + \text{NXI} + \text{NCODE} + 7 \times \text{NPTS} + \text{NXFIX} + 1, & \text{when NCODE} > 0 \text{ and } \text{NXI} > 0; \text{ or } \\ \text{NPDE} \times (2 \times \text{NPTS} + 3 \times \text{NPDE} + 32) + \text{NCODE} + 7 \times \text{NPTS} + \text{NXFIX} + 2, & \text{when NCODE} >$  $\overline{1}$ :

*lencode* = 
$$
\begin{cases} (6 + int(ALGOPT(2))) \times NEQN + 50, & \text{when the BDF method is used; or when the Thetan method is used.} \\ 9 \times NEQN + 50, & \text{when the Thetan method is used.} \end{cases}
$$

Note: when [LAOPT](#page-12-0) =  $'S'$ , the value of LRSAVE may be too small when supplied to the integrator. An estimate of the minimum size of LRSAVE is printed on the current error message unit if [ITRACE](#page-18-0)  $> 0$  and the routine returns with [IFAIL](#page-18-0) = [15](#page-20-0).

<span id="page-17-0"></span>34: ISAVE(LISAVE) – INTEGER array Communication Array

If  $IND = 0$ , ISAVE need not be set.

If  $IND = 1$ , ISAVE must be unchanged from the previous call to the routine because it contains required information about the iteration. In particular the following components of the array ISAVE concern the efficiency of the integration:

 $ISAVE(1)$ 

Contains the number of steps taken in time.

 $ISAVE(2)$ 

Contains the number of residual evaluations of the resulting ODE system used. One such evaluation involves evaluating the PDE functions at all the mesh points, as well as one evaluation of the functions in the boundary conditions.

 $ISAVE(3)$ 

Contains the number of Jacobian evaluations performed by the time integrator.

 $ISAVE(4)$ 

Contains the order of the BDF method last used in the time integration, if applicable. When the Theta method is used,  $ISAVE(4)$  contains no useful information.

 $ISAVE(5)$ 

Contains the number of Newton iterations performed by the time integrator. Each iteration involves residual evaluation of the resulting ODE system followed by a back-substitution using the LU decomposition of the Jacobian matrix.

#### 35: LISAVE – INTEGER *Input*

On entry: the dimension of the array ISAVE as declared in the (sub)program from which D03PSF is called. Its size depends on the type of matrix algebra selected:

if [LAOPT](#page-12-0) = 'F', LISAVE  $> 25$ ; if [LAOPT](#page-12-0) = 'B', LISAVE > NEON + [NXFIX](#page-14-0) + 25;

if [LAOPT](#page-12-0) = 'S', LISAVE  $\geq 25 \times$  [NEQN](#page-11-0) + [NXFIX](#page-14-0) + 25. Note: when using the sparse option, the value of LISAVE may be too small when supplied to the

integrator. An estimate of the minimum size of LISAVE is printed on the current error message unit if [ITRACE](#page-18-0)  $> 0$  and the routine returns with [IFAIL](#page-18-0) = [15.](#page-20-0)

#### 36: ITASK – INTEGER *Input*

On entry: the task to be performed by the ODE integrator.

 $ITASK = 1$ 

Normal computation of output values [U](#page-8-0) at  $t = TOUT$  $t = TOUT$  (by overshooting and interpolating).

 $ITASK = 2$ 

Take one step in the time direction and return.

 $ITASK = 3$ 

Stop at first internal integration point at or beyond  $t = TOUT$  $t = TOUT$ .

 $ITASK = 4$ 

Normal computation of output values [U](#page-8-0) at  $t = TOUT$  $t = TOUT$  but without overshooting  $t = t_{crit}$ where  $t_{\text{crit}}$  is described under the parameter [ALGOPT.](#page-12-0)

 $ITASK = 5$ 

Take one step in the time direction and return, without passing  $t_{\text{crit}}$ , where  $t_{\text{crit}}$  is described under the parameter [ALGOPT.](#page-12-0)

Constraint: ITASK = 1, 2, 3, 4 or 5.

# <span id="page-18-0"></span>37: ITRACE – INTEGER Input

On entry: the level of trace information required from D03PSF and the underlying ODE solver. ITRACE may take the value  $-1$ , 0, 1, 2 or 3.

## $ITRACE = -1$

No output is generated.

 $ITRACE = 0$ 

Only warning messages from the PDE solver are printed on the current error message unit (see X04AAF).

# $ITRACE > 0$

Output from the underlying ODE solver is printed on the current advisory message unit (see X04ABF). This output contains details of Jacobian entries, the nonlinear iteration and the time integration during the computation of the ODE system.

If ITRACE  $<-1$ , then  $-1$  is assumed and similarly if ITRACE  $> 3$ , then 3 is assumed.

The advisory messages are given in greater detail as ITRACE increases. You are advised to set ITRACE  $= 0$ , unless you are experienced with sub-chapter D02M–N.

## 38: IND – INTEGER *Input/Output*

On entry: indicates whether this is a continuation call or a new integration.

 $IND = 0$ 

Starts or restarts the integration in time.

 $IND = 1$ 

Continues the integration after an earlier exit from the routine. In this case, only the parameters [TOUT,](#page-4-0) IFAIL, [NRMESH](#page-14-0) and [TRMESH](#page-15-0) may be reset between calls to D03PSF.

Constraint:  $IND = 0$  or 1.

On exit:  $IND = 1$ .

## 39: IFAIL – INTEGER *Input/Output*

On entry: IFAIL must be set to  $0, -1$  or 1. If you are unfamiliar with this parameter you should refer to Section 3.3 in the Essential Introduction for details.

For environments where it might be inappropriate to halt program execution when an error is detected, the value  $-1$  or 1 is recommended. If the output of error messages is undesirable, then the value 1 is recommended. Otherwise, if you are not familiar with this parameter, the recommended value is 0. When the value  $-1$  or 1 is used it is essential to test the value of IFAIL on exit.

On exit: IFAIL  $= 0$  unless the routine detects an error or a warning has been flagged (see Section 6).

# 6 Error Indicators and Warnings

If on entry IFAIL  $= 0$  or  $-1$ , explanatory error messages are output on the current error message unit (as defined by X04AAF).

Errors or warnings detected by the routine:

 $IFAIL = 1$ 

On entry,  $TS \geq TOUT$  $TS \geq TOUT$ ,

- or  $TOUT TS$  $TOUT TS$  is too small,
- or [ITASK](#page-17-0)  $\neq$  1, 2, 3, 4 or 5,
- or at least one of the coupling points defined in array [XI](#page-11-0) is outside the interval  $[X(1), X(NPTS)],$  $[X(1), X(NPTS)],$  $[X(1), X(NPTS)],$  $[X(1), X(NPTS)],$  $[X(1), X(NPTS)],$
- or the coupling points are not in strictly increasing order,

<span id="page-19-0"></span>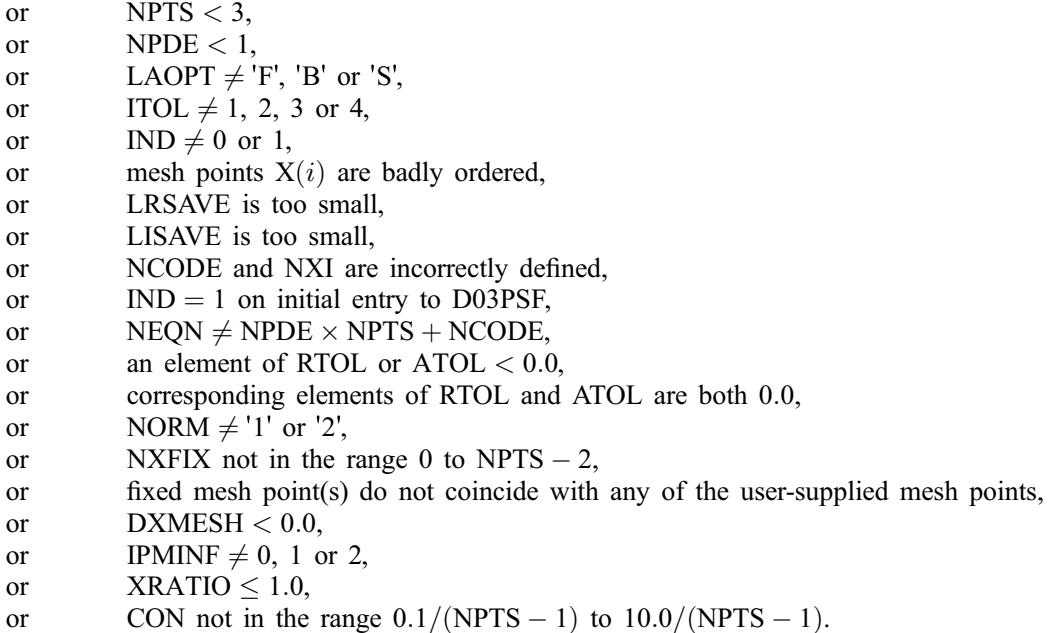

#### $IFAIL = 2$  $IFAIL = 2$

The underlying ODE solver cannot make any further progress, with the values of [ATOL](#page-11-0) and [RTOL,](#page-11-0) across the integration range from the current point  $t = TS$ . The components of [U](#page-8-0) contain the computed values at the current point  $t = TS$ .

# $IFAIL = 3$  $IFAIL = 3$

In the underlying ODE solver, there were repeated error test failures on an attempted step, before completing the requested task, but the integration was successful as far as  $t = TS$ . The problem may have a singularity, or the error requirement may be inappropriate. Incorrect specification of boundary conditions may also result in this error.

#### $IFAIL = 4$  $IFAIL = 4$

In setting up the ODE system, the internal initialization routine was unable to initialize the derivative of the ODE system. This could be due to the fact that [IRES](#page-5-0) was repeatedly set to 3 in one of [PDEDEF,](#page-4-0) [NUMFLX,](#page-5-0) [BNDARY](#page-6-0) or [ODEDEF,](#page-9-0) when the residual in the underlying ODE solver was being evaluated. Incorrect specification of boundary conditions may also result in this error.

#### $IFAIL = 5$  $IFAIL = 5$

In solving the ODE system, a singular Jacobian has been encountered. Check the problem formulation.

#### $IFAIL = 6$  $IFAIL = 6$

When evaluating the residual in solving the ODE system, [IRES](#page-5-0) was set to 2 in at least one of [PDEDEF,](#page-4-0) [NUMFLX](#page-5-0), [BNDARY](#page-6-0) or [ODEDEF.](#page-9-0) Integration was successful as far as  $t = TS$ .

#### $IFAIL = 7$  $IFAIL = 7$

The values of [ATOL](#page-11-0) and [RTOL](#page-11-0) are so small that the routine is unable to start the integration in time.

# $IFAIL = 8$  $IFAIL = 8$

In one of [PDEDEF,](#page-4-0) [NUMFLX](#page-5-0), [BNDARY](#page-6-0) or [ODEDEF,](#page-9-0) [IRES](#page-5-0) was set to an invalid value.

# <span id="page-20-0"></span> $IFAIL = 9 (D02NNF)$  $IFAIL = 9 (D02NNF)$

A serious error has occurred in an internal call to the specified routine. Check the problem specification and all parameters and array dimensions. Setting [ITRACE](#page-18-0)  $= 1$  may provide more information. If the problem persists, contact NAG.

## $IFAIL = 10$  $IFAIL = 10$

The required task has been completed, but it is estimated that a small change in [ATOL](#page-11-0) and [RTOL](#page-11-0) is unlikely to produce any change in the computed solution. (Only applies when you are not operating in one step mode, that is when [ITASK](#page-17-0)  $\neq$  2 or 5.)

#### $IFAIL = 11$  $IFAIL = 11$

An error occurred during Jacobian formulation of the ODE system (a more detailed error description may be directed to the current advisory message unit when [ITRACE](#page-18-0)  $> 1$ ). If using the sparse matrix algebra option, the values of  $ALGOPT(29)$  and  $ALGOPT(30)$  may be inappropriate.

#### $IFAIL = 12$  $IFAIL = 12$

In solving the ODE system, the maximum number of steps specified in  $ALGOPT(15)$  have been taken.

# $IFAIL = 13$  $IFAIL = 13$

Some error weights  $w_i$  became zero during the time integration (see the description of [ITOL\)](#page-11-0). Pure relative error control  $(ATOL(i) = 0.0)$  $(ATOL(i) = 0.0)$  was requested on a variable (the *i*th) which has become zero. The integration was successful as far as  $t = TS$  $t = TS$ .

# $IFAIL = 14$  $IFAIL = 14$

One or more of the functions  $P_{i,j}$ ,  $D_i$  or  $C_i$  was detected as depending on time derivatives, which is not permissible.

# $IFAIL = 15$  $IFAIL = 15$

When using the sparse option, the value of [LISAVE](#page-17-0) or [LRSAVE](#page-16-0) was not sufficient (more detailed information may be directed to the current error message unit, see X04AAF).

# $IFAIL = 16$  $IFAIL = 16$

[REMESH](#page-13-0) has been changed between calls to D03PSF.

## $IFAIL = 17$  $IFAIL = 17$

[FMON](#page-16-0) is negative at one or more mesh points, or zero mesh spacing has been obtained due to an inappropriate choice of monitor function.

# 7 Accuracy

D03PSF controls the accuracy of the integration in the time direction but not the accuracy of the approximation in space. The spatial accuracy depends on both the number of mesh points and on their distribution in space. In the time integration only the local error over a single step is controlled and so the accuracy over a number of steps cannot be guaranteed. You should therefore test the effect of varying the accuracy parameters, [ATOL](#page-11-0) and [RTOL.](#page-11-0)

# 8 Further Comments

D03PSF is designed to solve systems of PDEs in conservative form, with optional source terms which are independent of space derivatives, and optional second-order diffusion terms. The use of the routine to solve systems which are not naturally in this form is discouraged, and you are advised to use one of the central-difference scheme routines for such problems.

You should be aware of the stability limitations for hyperbolic PDEs. For most problems with small error tolerances the ODE integrator does not attempt unstable time steps, but in some cases a maximum time step should be imposed using  $ALGOPT(13)$ . It is worth experimenting with this parameter, particularly if the integration appears to progress unrealistically fast (with large time steps). Setting the maximum time step to the minimum mesh size is a safe measure, although in some cases this may be too restrictive.

Problems with source terms should be treated with caution, as it is known that for large source terms stable and reasonable looking solutions can be obtained which are in fact incorrect, exhibiting non-physical speeds of propagation of discontinuities (typically one spatial mesh point per time step). It is essential to employ a very fine mesh for problems with source terms and discontinuities, and to check for non-physical propagation speeds by comparing results for different mesh sizes. Further details and an example can be found in [Pennington and Berzins \(1994\).](#page-3-0)

The time taken depends on the complexity of the system, the accuracy requested, and the frequency of the mesh updates. For a given system with fixed accuracy and mesh-update frequency it is approximately proportional to [NEQN](#page-11-0).

# 9 Example

For this routine two examples are presented, with a main program and two example problems given in Example 1 (EX1) and Example 2 (EX2).

#### Example 1 (EX1)

This example is a simple model of the advection and diffusion of a cloud of material:

$$
\frac{\partial U}{\partial t} + W \frac{\partial U}{\partial x} = C \frac{\partial^2 U}{\partial x^2},
$$

for  $x \in [0, 1]$  and  $t \le 0 \le 0.3$ . In this example the constant wind speed  $W = 1$  and the diffusion coefficient  $C = 0.002$ .

The cloud does not reach the boundaries during the time of integration, and so the two (physical) boundary conditions are simply  $U(0, t) = U(1, t) = 0.0$ , and the initial condition is

$$
U(x,0) = \sin\left(\pi \frac{x-a}{b-a}\right), \qquad a \le x \le b,
$$

and  $U(x, 0) = 0$  elsewhere, where  $a = 0.2$  and  $b = 0.4$ .

The numerical flux is simply  $\hat{F} = W U_L$ .

The monitor function for remeshing is taken to be the absolute value of the second derivative of U.

#### Example 2 (EX2)

This example is a linear advection equation with a nonlinear source term and discontinuous initial profile:

$$
\frac{\partial u}{\partial t} + \frac{\partial u}{\partial x} = -pu(u-1)\left(u - \frac{1}{2}\right),\,
$$

for  $0 \le x \le 1$  and  $t \ge 0$ . The discontinuity is modelled by a ramp function of width 0.01 and gradient 100, so that the exact solution at any time  $t \geq 0$  is

$$
u(x,t) = 1.0 + \max(\min(\delta, 0), -1),
$$

where  $\delta = 100(0.1 - x + t)$ . The initial profile is given by the exact solution. The characteristic points into the domain at  $x = 0$  and out of the domain at  $x = 1$ , and so a physical boundary condition  $u(0, t) = 1$ is imposed at  $x = 0$ , with a numerical boundary condition at  $x = 1$  which can be specified as  $u(1,t) = 0$ since the discontinuity does not reach  $x = 1$  during the time of integration.

The numerical flux is simply  $\hat{F} = U_L$  at all times.

The remeshing monitor function (described below) is chosen to create an increasingly fine mesh towards the discontinuity in order to ensure good resolution of the discontinuity, but without loss of efficiency in the surrounding regions. However, refinement must be limited so that the time step required for stability does not become unrealistically small. The region of refinement must also keep up with the discontinuity as it moves across the domain, and hence it cannot be so small that the discontinuity moves out of the refined region between remeshing.

The above requirements mean that the use of the first or second spatial derivative of  $U$  for the monitor function is inappropriate; the large relative size of either derivative in the region of the discontinuity leads to extremely small mesh-spacing in a very limited region, and the solution is then far more expensive than for a very fine fixed mesh.

An alternative monitor function based on a cosine function proves very successful. It is only semiautomatic as it requires some knowledge of the solution (for problems without an exact solution an initial approximate solution can be obtained using a coarse fixed mesh). On each call to [MONITF](#page-15-0) the discontinuity is located by finding the maximum spatial derivative of the solution. On the first call the desired width of the region of nonzero monitor function is set (this can be changed at a later time if desired). Then on each call the monitor function is assigned using a cosine function so that it has a value of one at the discontinuity down to zero at the edges of the predetermined region of refinement, and zero outside the region. Thus the monitor function and the subsequent refinement are limited, and the region is large enough to ensure that there is always sufficient refinement at the discontinuity.

# 9.1 Program Text

```
! D03PSF Example Program Text
! Mark 24 Release. NAG Copyright 2012.
   Module d03psfe_mod
! DO3PSF Example Program Module:<br>Parameters and User-def
            ! Parameters and User-defined Routines
! .. Use Statements ..
     Use nag_library, Only: nag_wp
! .. Implicit None Statement ..
     Implicit None
! .. Parameters ..
     Real (Kind=nag_wp), Parameter :: half = 0.5_nag_wp
     Real (Kind=nag_wp), Parameter :: one = 1.0_nag_wp<br>Real (Kind=nag_wp), Parameter :: zero = 0.0_nag_wp
     Real (Kind=nag_wp), Parameter
     Integer, Parameter \therefore itrace = 0, ncode = 0, nin = 5, &
                                            nout = 6, npde = 1, nxfix = 0, &
                                            nxi = 0Contains
     Subroutine exact(t,u,x,npts)
! Exact solution (for comparison and b.c. purposes)
! .. Scalar Arguments ..
       Real (Kind=nag_wp), Intent (In) :: t
       Integer, Intent (In) :: npts
! .. Array Arguments ..
       Real (Kind=nag_wp), Intent (Out) :: u(1,npts)
       Real (Kind=nag_wp), Intent (In) :: x(*)! .. Local Scalars ..<br>Real (Kind=nag_wp)
                                           :: del, psi, rm, rn, s
       Integer :: i
! .. Executable Statements ..
       s = 0.1 nag wp
       del = 0.01 nag_wp
       rm = -one/delrn = one + s/delDo i = 1, npts
         psi = x(i) - tIf (psi<s) Then
           u(1,i) = oneElse If (psi>(del+s)) Then
           u(1,i) = zeroElse
           u(1,i) = rm*psi + rnEnd If
       End Do
```

```
Return
       End Subroutine exact
       Subroutine uvin1(npde,npts,nxi,x,xi,u,ncode,v)
! .. Use Statements ..
        Use nag_library, Only: x01aaf
! .. Scalar Arguments ..
         Integer, Intent (In) :: ncode, npde, npts, nxi
! .. Array Arguments ..
         Real (Kind=nag_wp), Intent (Out) :: u(npde,npts), v(ncode)
         Real (Kind=nag_wp), Intent (In) :: x(npts), xi(nxi)
! .. Local Scalars ..
         Real (Kind=nag_wp) \begin{array}{ccc} \n\vdots & \text{p}i, & \text{tmp} \\ \n\text{Integer} & \dots & \dots & \dots \n\end{array}Integer
! .. Intrinsic Procedures ..
         Intrinsic \qquad \qquad \text{if} \qquad \text{if}! .. Executable Statements ..
         tmp = zero
         pi = x01aaf(tmp)
         Do i = 1, npts
           If (x(i)) 0.2 nag wp . And. x(i) <= 0.4 nag wp) Then
             tmp = pi*(5.0 nag wp*x(i)-one)
              u(1,i) = \sin(\overline{tmp})Else
             u(1,i) = zeroEnd If
         End Do
         Return
      End Subroutine uvin1
       Subroutine pdef1(npde,t,x,u,ux,ncode,v,vdot,p,c,d,s,ires)
! .. Scalar Arguments ..
        Real (Kind=nag_wp), Intent (In) :: t, x
         Integer, Intent (Inout) :: ires
         Integer, Intent (In) \qquad \qquad \qquad \qquad \text{:} \ \text{node,} npde
! .. Array Arguments ..
         Real (Kind=nag_wp), Intent (Out) :: c(npde), d(npde), \&p(npde,npde), s(npde)
         Real (Kind=nag_wp), Intent (In) :: u(npde), ux(npde), v(ncode), &
                                                          vdot(ncode)
! .. Executable Statements ..
         p(1,1) = one
         c(1) = 0.002 nag wp
         d(1) = ux(1)s(1) = zeroReturn
      End Subroutine pdef1
       Subroutine bndry1(npde,npts,t,x,u,ncode,v,vdot,ibnd,q,ires)
! Zero solution at both boundaries
! .. Scalar Arguments ..
         Real (Kind=nag_wp), Intent (In) \cdot : tInteger, Intent (In) :: ibnd, ncode, npde, npts<br>Integer, Intent (Inout) :: ires
         Integer, Intent (Inout)
! .. Array Arguments ..
         Real (Kind=nag_wp), Intent (Out) :: g(npde)
         Real (Kind=nag_wp), Intent (In) :: u(npde,npts), v(ncode), &
                                                 :: g(npde)<br>:: u(npde,npts), v(ncode),<br>vdot(ncode), x(npts)
! .. Executable Statements ..
         If (ibnd==0) Then
           q(1) = u(1,1)Else
           q(1) = u(1,npts)End If
         Return
      End Subroutine bndry1
       Subroutine monit1(t,npts,npde,x,u,fmon)
! .. Scalar Arguments ..
         Real (Kind=nag_wp), Intent (In) \cdots t
```

```
Integer, Intent (In) :: npde, npts
! .. Array Arguments ..
       Real (Kind=nag_wp), Intent (Out) :: fmon(npts)
       Real (Kind=nag_wp), Intent (In) :: u(npde,npts), x(npts)
! .. Local Scalars ..
      Real (Kind=nag_wp) :: h1, h2, h3
      Integer :: i
! .. Intrinsic Procedures ..
      Intrinsic : abs
! .. Executable Statements ..
       Do i = 2, npts - 1
        h1 = x(i) - x(i-1)h2 = x(i+1) - x(i)h3 = half * (x(i+1) - x(i-1))! Second derivatives ..
        fmon(i) = abs(((u(1,i+1)-u(1,i))/h2-(u(1,i)-u(1,i-1))/h1)/h3)
       End Do
      fmon(1) = fmon(2)fmon(npts) = fmon(npts-1)
      Return
     End Subroutine monit1
     Subroutine nmflx1(npde,t,x,ncode,v,uleft,urtight,flux,ires)! .. Scalar Arguments ..
      Real (Kind=nag_wp), Intent (In) :: t, x
       Integer, Intent (Inout) :: ires
      Integer, Intent (In) :: ncode, npde
! .. Array Arguments ..
       Real (Kind=nag_wp), Intent (Out) :: flux(npde)
       Real (Kind=nag_wp), Intent (In)       :: uleft(npde), uright(npde),     &
                                           v(ncode)
! .. Executable Statements ..
      flux(1) = uleft(1)Return
     End Subroutine nmflx1
     Subroutine uvin2(npde,npts,nxi,x,xi,u,ncode,v)
! .. Scalar Arguments ..
                                       :: ncode, npde, npts, nxi
Integer, Intent (In)<br>! . . Array Arguments ..
       Real (Kind=nag_wp), Intent (Out) :: u(npde,npts), v(ncode)
       Real (Kind=nag_wp), Intent (In) :: x(npts), xi(nxi)
! .. Local Scalars ..
      Real (Kind=nag_wp) :: t
! .. Executable Statements ..
       t = zero
      Call exact(t,u,x,npts)
      Return
     End Subroutine uvin2
     Subroutine pdef2(npde,t,x,u,ux,ncode,v,vdot,p,c,d,s,ires)
! .. Scalar Arguments ..
      Real (Kind=nag_wp), Intent (In) :: t, x<br>Integer, Intent (Inout) :: ires
      Integer, Intent (Inout)
      Integer, Intent (In) :: ncode, npde
! .. Array Arguments ..
       Real (Kind=nag_wp), Intent (Out) :: c(npde), d(npde), &
                                          p(npde,npde), s(npde)
      Real (Kind=nag_wp), Intent (In) :: u(npde), ux(npde), v(ncode), &
                                          vdot(ncode)
! .. Executable Statements ..
       p(1,1) = one
       \bar{c}(1) = zero
       d(1) = zeros(1) = -100.0_nag_wp*u(1)*(u(1)-one)*(u(1)-half)
       Return
     End Subroutine pdef2
     Subroutine bndry2(npde,npts,t,x,u,ncode,v,vdot,ibnd,g,ires)
! .. Scalar Arguments ..
```
Real (Kind=nag\_wp), Intent (In)  $\cdots$  t

```
Integer, Intent (In) :: ibnd, ncode, npde, npts
       Integer, Intent (Inout) :: ires
! .. Array Arguments ..
       Real (Kind=nag_wp), Intent (Out) :: g(npde)
       Real (Kind=nag_wp), Intent (In) :: u(npde,npts), v(ncode), &
                                             vdot(ncode), x(npts)
! .. Local Arrays ..
       Real (Kind=nag wp) \qquad \qquad :: \text{ue}(1,1)! .. Executable Statements ..
! Solution known to be constant at both boundaries
       If (ibnd==0) Then
         Call exact(t,ue,x(1),1)g(1) = ue(1,1) - u(1,1)Else
         Call exact(t,ue, x(npts), 1)
         g(1) = ue(1,1) - u(1, npts)End If
       Return
     End Subroutine bndry2
     Subroutine nmflx2(npde,t,x,ncode,v,uleft,uright,flux,ires)
! .. Scalar Arguments ..
      Real (Kind=nag_wp), Intent (In) :: t, x<br>Integer, Intent (Inout) :: ires
       Integer, Intent (Inout)<br>Integer, Intent (In)
       Integer, Intent (In) \qquad \qquad \qquad \qquad \text{:} \ \text{node,} \qquad \qquad! .. Array Arguments ..
       Real (Kind=nag_wp), Intent (Out) :: flux(npde)
       Real (Kind=nag_wp), Intent (In) :: uleft(npde), uright(npde), &
                                              v(ncode)
! .. Executable Statements ..
       flux(1) = uleft(1)Return
     End Subroutine nmflx2
     Subroutine monit2(t,npts,npde,x,u,fmon)
! .. Use Statements ..
      Use nag_library, Only: x01aaf
! .. Scalar Arguments ..
       Real (Kind=nag_wp), Intent (In) :: t
       Integer, Intent (In) :: npde, npts
! .. Array Arguments ..
       Real (Kind=nag_wp), Intent (Out) :: fmon(npts)
       Real (Kind=nag_wp), Intent (In) :: u(npde,npts), x(npts)
! .. Local Scalars ..<br>Real (Kind=naq_wp)
                                          : h1, pi, ux, uxmax, xl, xleft, &
                                            xmax, xr, xright, xx
       Real (Kind=nag_wp), Save :: xa = zero
       Integer :: i
       Integer, Save :: icount = 0
! .. Intrinsic Procedures ..
       Intrinsic \qquad \qquad \text{if} \quad \text{else, } \text{cos}! .. Executable Statements ..
       xx = zeropi = x01aaf(xx)! Locate shock ..
       uxmax = zero
       xmax = zero
       Do i = 2, npts - 1
        h1 = x(i) - x(i-1)ux = abs((u(1, i)-u(1, i-1))/h1)If (ux>uxmax) Then
          uxmax = uxxmax = x(i)End If
       End Do
! Assign width (on first call only) ..
       If (icount==0) Then
         icount = 1
         x \text{left} = x \text{max} - x(1)xright = x(npts) - xmaxIf (xleft>xright) Then
```

```
xa = xright
        Else
          xa = xleft
        End If
       End If
       x1 = xmax - xaxr = xmax + xa! Assign monitor function ..
       Do i = 1, npts
         If (x(i))\overline{z} . And. x(i)\langle xr \rangle Then
          fmon(i) = one + cos(pi*(x(i)-xmax)/xa)Else
          fmon(i) = zero
        End If
       End Do
       Return
     End Subroutine monit2
   End Module d03psfe_mod
   Program d03psfe
! D03PSF Example Main Program
! .. Use Statements ..
     Use d03psfe_mod, Only: nout
! .. Implicit None Statement ..
     Implicit None
! .. Executable Statements ..
     Write (nout,*) 'D03PSF Example Program Results'
     Call ex1
     Call ex2
   Contains
     Subroutine ex1
! .. Use Statements ..
       Use nag_library, Only: d03pek, d03psf, d03pzf, nag_wp
       Use d03psfe_mod, Only: bndry1, itrace, monit1, ncode, nin, nmflx1, &
                            npde, nxfix, nxi, one, pdef1, uvin1, zero
! .. Local Scalars ..
       Real (Kind=nag_wp) :: con, dxmesh, tout, trmesh, ts, &
                                            xratio
       Integer :: i, ifail, ind, intpts, ipminf, &
                                            it, itask, itol, itype, &
                                            lenode, lisave, lrsave, m, &
                                            mlu, neqn, npts, nrmesh, nwkres
       Logical :: remesh
       Character (1) \qquad \qquad \qquad \qquad \text{:} \quad \text{loop, norm}! .. Local Arrays ..
       Real (Kind=nag_wp) :: algopt(30), atol(1), rtol(1), &
                                            xfix(1), xi(1)Real (Kind=nag_wp), Allocatable :: rsave(:), u(:,:), uout(:,,:,,:), &
                                            x(:), xout(:)
       Integer, Allocatable :: isave(:)
! .. Intrinsic Procedures ..
       Intrinsic \cdots real
! .. Executable Statements ..
       Write (nout,*)
       Write (nout,*)
       Write (nout,*) 'Example 1'
! Skip heading in data file
       Read (nin,*)
       Read (nin,*) npts, intpts, itype
       nwkres = npde*(3*npts+3*npde+32) + 7*npts + 3
       mlu = 3 * npde - 1neqn = n\overline{p}de*npts + ncode
       lenode = 11*negn + 50lisave = 25 + nxfix + neqnlrsave = (3*mlu+1)*neqn + nwkres + lenode
```

```
Allocate (rsave(lrsave),u(npde,npts),uout(npde,intpts,itype),x(npts), &
         xout(intpts),isave(lisave))
        Read (nin,*) xout(1:intpts)
        Read (nin,*) itol
       Read (nin,*) norm
       Read (nin,*) atol(1), rtol(1)! Initialise mesh
       Do i = 1, npts
         x(i) = real(i-1, kind=nag_wp)/real(npts-1, kind=nag_wp)End Do
       xfix(1) = zero! Set remesh parameters
       remesh = .True.
       nrmesh = 3
       dxmesh = zero
       trmesh = zero
       con = 2.0 nag_wp/real(npts-1,kind=nag_wp)
       xratio = 1.5mag_wpipminf = 0
       xi(1) = zerolaopt = 'B'
       ind = 0itask = 1alqopt(1:30) = zero! b.d.f. integration
       \text{alqopt}(1) = \text{one}algopt(13) = 0.005 nag_wp
! Loop over output value of t
       ts = zero
       tout = zero
       Do it = 1, 3tout = real(it,kind=nag_wp)*0.1_nag_wp
! ifail: behaviour on error exit
! =0 for hard exit, =1 for quiet-soft, =-1 for noisy-soft
         ifail = 0Call d03psf(npde,ts,tout,pdef1,nmflx1,bndry1,uvin1,u,npts,x,ncode, &
           d03pek,nxi,xi,neqn,rtol,atol,itol,norm,laopt,algopt,remesh,nxfix, &
           xfix,nrmesh,dxmesh,trmesh,ipminf,xratio,con,monit1,rsave,lrsave, &
           isave,lisave,itask,itrace,ind,ifail)
          If (it==1) Then
           Write (nout,*)
           Write (nout,99998) npts, atol, rtol
         End If
         Write (nout,99999) ts
         Write (nout,99996) xout(1:intpts)
! Interpolate at output points ..
         m = 0ifail = 0Call d03pzf(npde,m,u,npts,x,xout,intpts,itype,uout,ifail)
         Write (nout,99995) uout(1,1:intpts,1)
       End Do
       Write (nout, 99997) isave(1), isave(2), isave(3), isave(5)
       Return
99999 Format (' T = ', F6.3)
99998 Format (/' NPTS = ',I4,' ATOL = ',E10.3,' RTOL = ',E10.3/)
99997 Format (' Number of integration steps in time = ',I6/' Number ', &
          'of function evaluations = ', 16/' Number of Jacobian ', &
```

```
'evaluations =',16/' Number of iterations = ',16)
99996 Format (1X,'X ',7F9.4)
99995 Format (1X,'Approx U ',7F9.4/)
     End Subroutine ex1
     Subroutine ex2
! .. Use Statements ..
        Use nag_library, Only: d03pek, d03psf, d03pzf, nag_wp
        Use d03psfe_mod, Only: bndry2, exact, itrace, monit2, ncode, nin, &
                              nmflx2, npde, nxfix, nxi, one, pdef2, uvin2, zero
! .. Local Scalars ..<br>Real (Kind=naq_wp)
                                            : con, dxmesh, tout, trmesh, ts, &
                                               xratio
       Integer :: i, ifail, ind, intpts, ipminf, \&it, itask, itol, itype, &
                                               lenode, lisave, lrsave, m, &
                                              mlu, neqn, npts, nrmesh, nwkres
       Logical :: remesh
       Character (1) \qquad \qquad \qquad \qquad \text{:} \quad \text{la} \text{out. norm}! .. Local Arrays ..<br>Real (Kind=nag wp)
                                            \therefore algopt(30), atol(1), rtol(1), &
                                               xfix(1), xi(1)Real (Kind=nag_wp), Allocatable :: rsave(:), u(:), ue(:,:), &
                                           uout(:,:,:), x(:), xout(:)<br>:: isave(:)Integer, Allocatable
! .. Intrinsic Procedures ..
       Intrinsic \cdots real
! .. Executable Statements ..
       Write (nout,*)
       Write (nout,*)
       Write (nout,*) 'Example 2'
! Skip heading in data file
       Read (nin,*)
       Read (nin,*) npts, intpts, itype
       nwkres = npde\star(3\starnpts+3\starnpde+32) + 7\starnpts + 3
       mlu = 3*npde - 1
       neqn = npde*npts + ncode
       lenode = 11*neqn + 50lisave = 25 + nxfix + neqn
       lrsave = (3*mlu+1)*neqn + nwkres + lenodeAllocate (rsave(lrsave),u(neqn),ue(1,intpts),uout(1,intpts,itype), &
         x(npts),xout(intpts),isave(lisave))
       Read (nin,*) xout(1:intpts)
       Read (nin,*) itol
       Read (nin,*) norm
       Read (nin,*) atol(1), rtol(1)! Initialise mesh
       Do i = 1, npts
         x(i) = real(i-1, kind=naq_wp)/real(npts-1, kind=naq_wp)End Do
       xfix(1) = zero! Set remesh parameters
       remesh = \overline{r}rue.
       nrmesh = 5
       dxmesh = zero
       con = one/real(npts-1, kind=naq_wp)xratio = 1.5_nag_wpipminf = 0
       xi(1) = zerolaopt = 'B'
       ind = 0its = 1
       alqopt(1:30) = zero! Theta integration ..
       alqopt(1) = 2.0 nag wp
```

```
algopt(6) = 2.0 nag wp
        \text{algopt}(7) = 2.0 \text{mag}_w! Max. time step ..
        alqopt(13) = 2.5E-3_nag_wts = zero
        tout = zero
        Do it = 1, 2tout = real(it,kind=nag_wp)*0.2_nag_wp
           ifail = 0Call d03psf(npde,ts,tout,pdef2,nmflx2,bndry2,uvin2,u,npts,x,ncode, &
             d03pek,nxi,xi,neqn,rtol,atol,itol,norm,laopt,algopt,remesh,nxfix, &
             xfix,nrmesh,dxmesh,trmesh,ipminf,xratio,con,monit2,rsave,lrsave, &
             isave,lisave,itask,itrace,ind,ifail)
           If (it==1) Then
             Write (nout,*)
             Write (nout,99998) npts, atol, rtol
          End If
          Write (nout,99999) ts
          Write (nout,99996)
! Interpolate at output points ..
          m = 0ifail = 0Call d03pzf(npde,m,u,npts,xvout,inpts,itype,uout,ifail)! Check against exact solution ..
           Call exact(tout, ue, xout, intpts)
          Do i = 1, intpts
             Write (nout, 99995) xout(i), uout(1,i,1), ue(1,i)
          End Do
        End Do
        Write (nout, 99997) isave(1), isave(2), isave(3), isave(5)
        Return
99999 Format ('T = ', F6.3)<br>99998 Format (' NPTS = '
99998 Format \binom{7}{1} NPTS = ',I4,' ATOL = ',E10.3,' RTOL = ',E10.3/)<br>99997 Format (/' Number of integration steps in time = '.I6/' Nu
        Format (/' Number of integration steps in time = ',I6/' Number ', &
           'of function evaluations = ',I6/' Number of Jacobian ', &
           'evaluations =',I6/' Number of iterations = ',I6)
99996 Format (8X,'X', 8X,'Approx U', 4X,'Exact U')<br>99995 Format (3(3X.F9.4))Format (3(3X,F9.4))End Subroutine ex2
    End Program d03psfe
```
## 9.2 Program Data

```
D03PSF Example Program Data
61 7 1 : npts, intpts, itype<br>0.2 0.3 0.4 0.5 0.6 0.7 0.8 : xout(1:intpts)
0.2 0.3 0.4 0.5 0.6 0.7 0.8
\frac{1}{1} : itol<br>\frac{1}{1} : norm
'1' : norm<br>0.1E-3 0.1E-3 : atol
                              : atol(1), rtol(1)61 7 1 : npts, intpts, itype
0.0 0.3 0.4 0.5 0.6 0.7 1.0 : xout(1:intpts)
\frac{1}{1} : itol<br>\frac{1}{1} : norm
                              : norm
0.5E-3 0.5E-1 : atol(1), rtol(1)
```
D03PSF Example Program Results

```
Example 1
```

```
NPTS = 61 ATOL = 0.100E-03 RTOL = 0.100E-03
T = 0.100X 0.2000 0.3000 0.4000 0.5000 0.6000 0.7000 0.8000
Approx U 0.0000 0.1198 0.9461 0.1182 0.0000 0.0000 0.0000
T = 0.200X 0.2000 0.3000 0.4000 0.5000 0.6000 0.7000 0.8000
Approx U 0.0000 0.0007 0.1631 0.9015 0.1629 0.0001 0.0000
T = 0.300<br>x
           0.2000 0.3000 0.4000 0.5000 0.6000 0.7000 0.8000<br>0.0000 0.00025 0.1924 0.8596 0.1946 0.0002Approx U 0.0000 0.0000 0.0025 0.1924 0.8596
Number of integration steps in time = 92
Number of function evaluations = 443
Number of Jacobian evaluations = 39
Number of iterations = 231
Example 2
NPTS = 61 ATOL = 0.500E-03 RTOL = 0.500E-01T = 0.200X Approx U Exact U
    \begin{array}{cccc} 0.0000 & & 1.0000 & & 1.0000 \\ 0.3000 & & 0.9536 & & 1.0000 \end{array}0.3000 0.9536
    0.4000 0.0000 0.0000
    0.5000 0.0000 0.0000<br>0.6000 0.0000 0.0000
               0.0000
    0.7000 -0.0000 0.0000<br>1.0000 0.0000 0.0000
               0.0000T = 0.400X Approx U Exact U
    0.0000 1.0000 1.0000
    0.3000 1.0000 1.0000
    0.4000 1.0000 1.0000<br>0.5000 0.9750 1.0000
    0.5000  0.9750  1.0000<br>0.6000   -0.0000  0.0000
               -0.00000.7000 0.0000 0.0000
    1.0000 0.0000 0.0000
Number of integration steps in time = 672
Number of function evaluations = 1515
Number of Jacobian evaluations = 1
Number of iterations = 2
```
**Example Program 1** Advection and Diffusion of a Cloud of Material

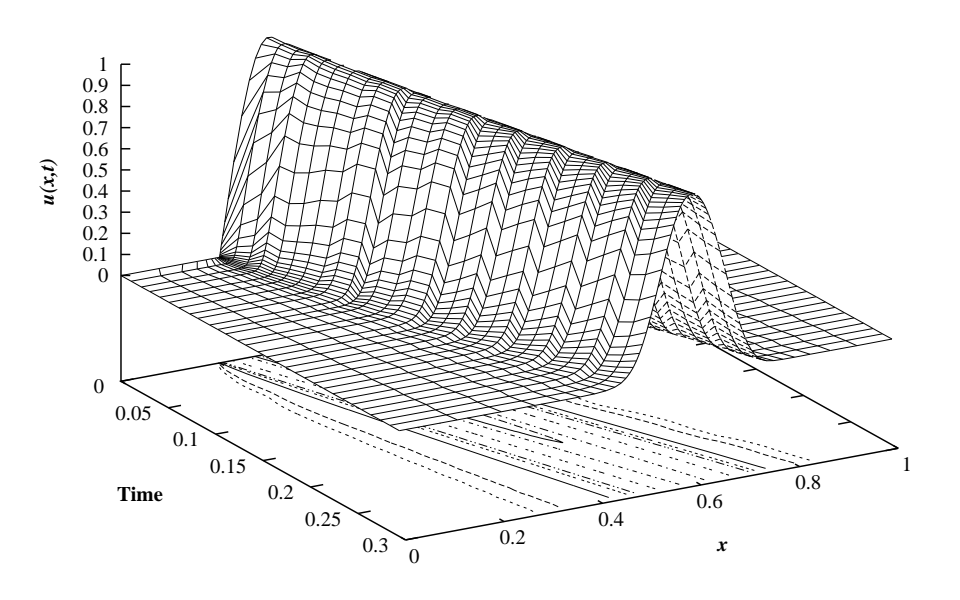

**Example Program 2** Linear Advection Equation with Non-linear Source Term

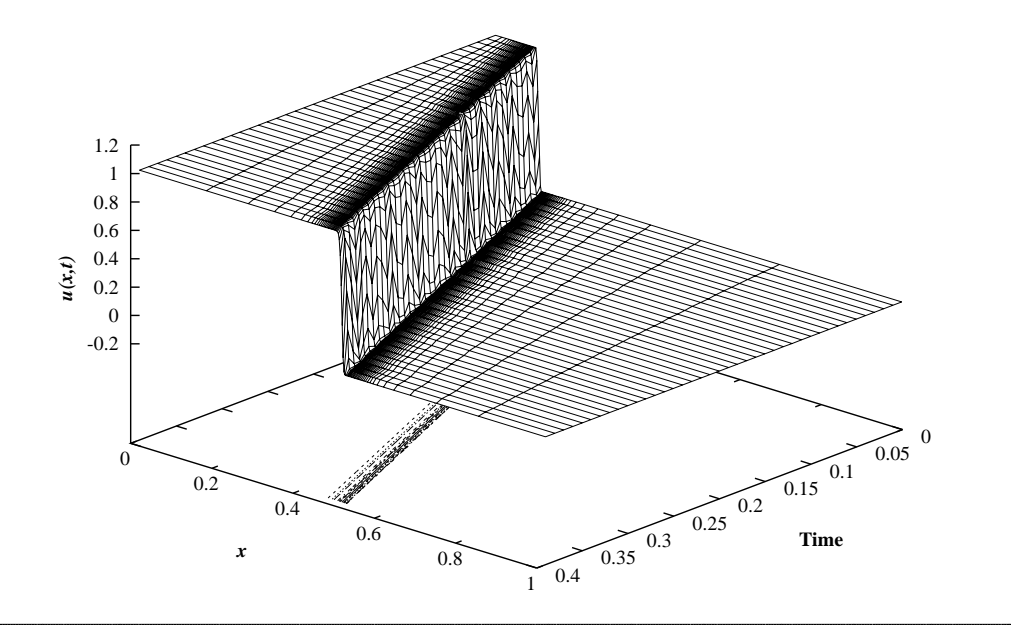